## **ФЕДЕРАЛЬНОЕ ГОСУДАРСТВЕННОЕ БЮДЖЕТНОЕ ОБРАЗОВАТЕЛЬНОЕ УЧРЕЖДЕНИЕ ВЫСШЕГО ОБРАЗОВАНИЯ «ВОРОНЕЖСКИЙ ГОСУДАРСТВЕННЫЙ АГРАРНЫЙ УНИВЕРСИТЕТ ИМЕНИ ИМПЕРАТОРА ПЕТРА I»**

Экономический факультет

Кафедра финансов и кредита

УТВЕРЖДАЮ

Зав. кафедрой

Агибалов А.В. «15» июня 2020г.

# **Фонд оценочных средств**

по дисциплине **Б1.В.08** Профессиональные компьютерные программы в финансах для направления 38.03.01 Экономика академического бакалавриата профиль "Финансы и кредит"

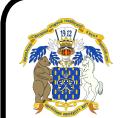

 ДОКУМЕНТ ПОДПИСАН ЭЛЕКТРОННОЙ ПОДПИСЬЮ

Сертификат: 009DC7B5B98BCBFB48AE0288B7F4173114 Владелец: Агибалов Александр Владимирович Действителен: с 09.02.2023 до 04.05.2024

# 1. Перечень компетенций с указанием этапов их формирования в процессе освоения образовательной программы

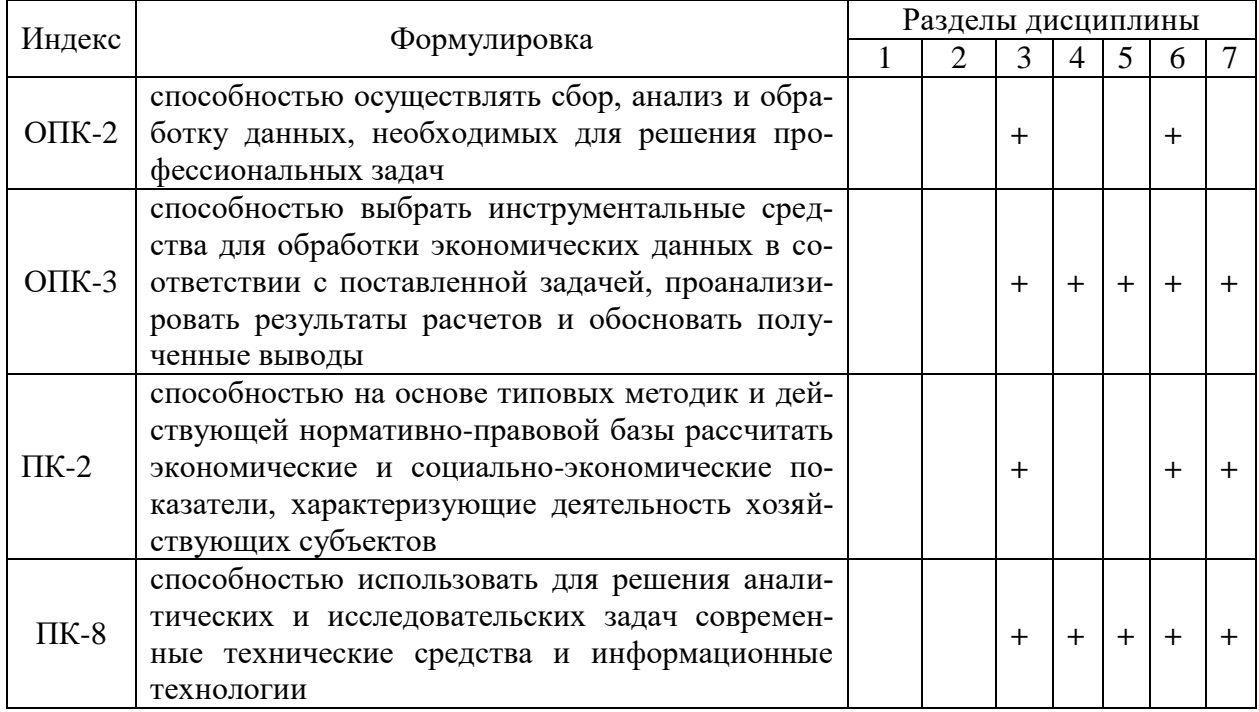

# 2. Описание показателей и критериев оценивания компетенций на различных этапах их формирования, описание шкал оценивания

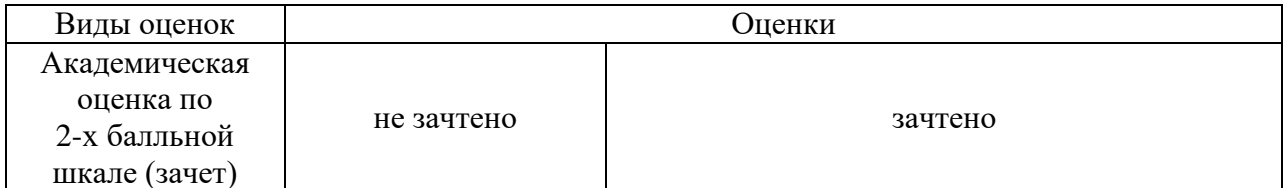

### 2.1 Шкала академических оценок освоения дисциплины

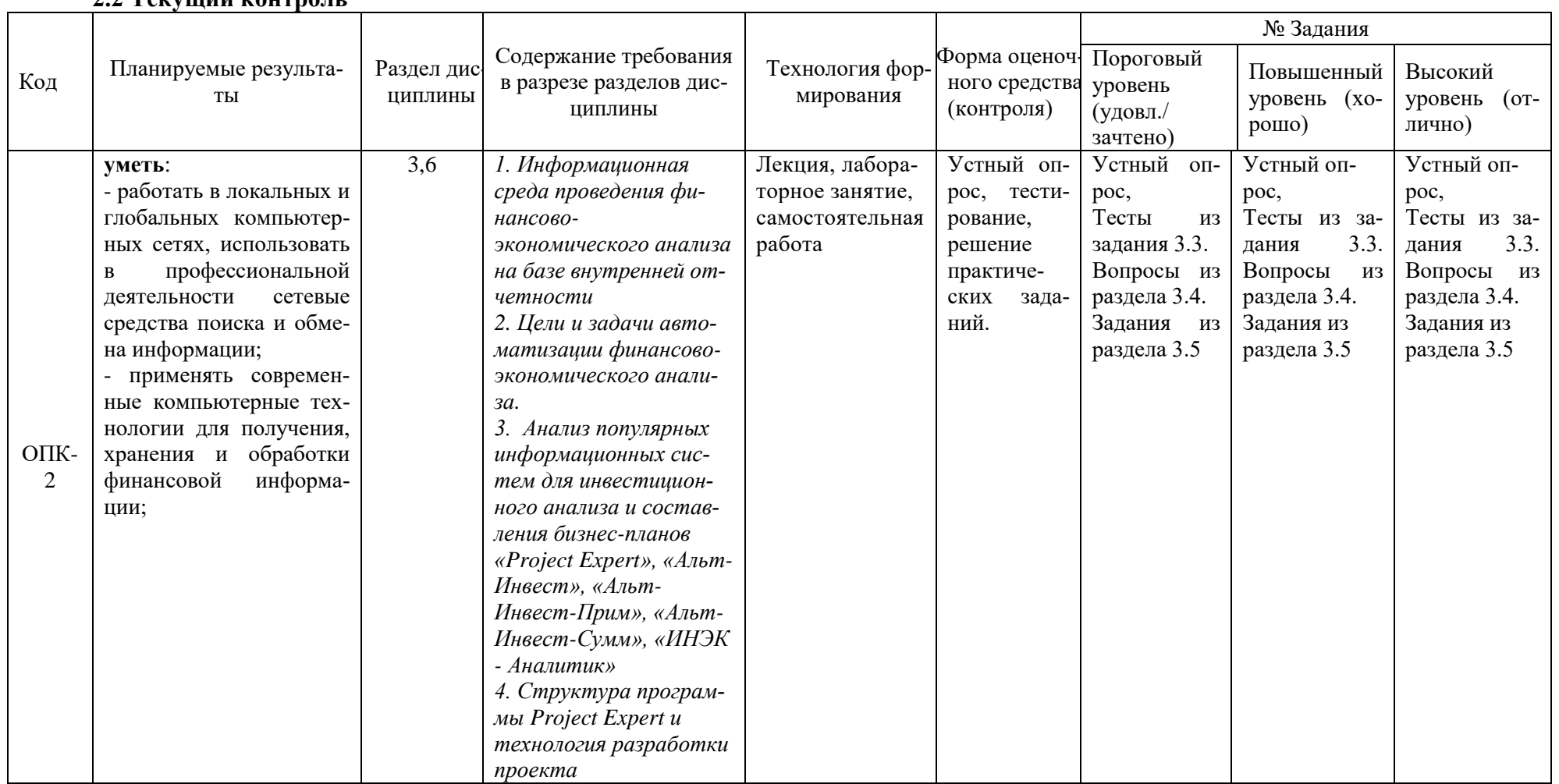

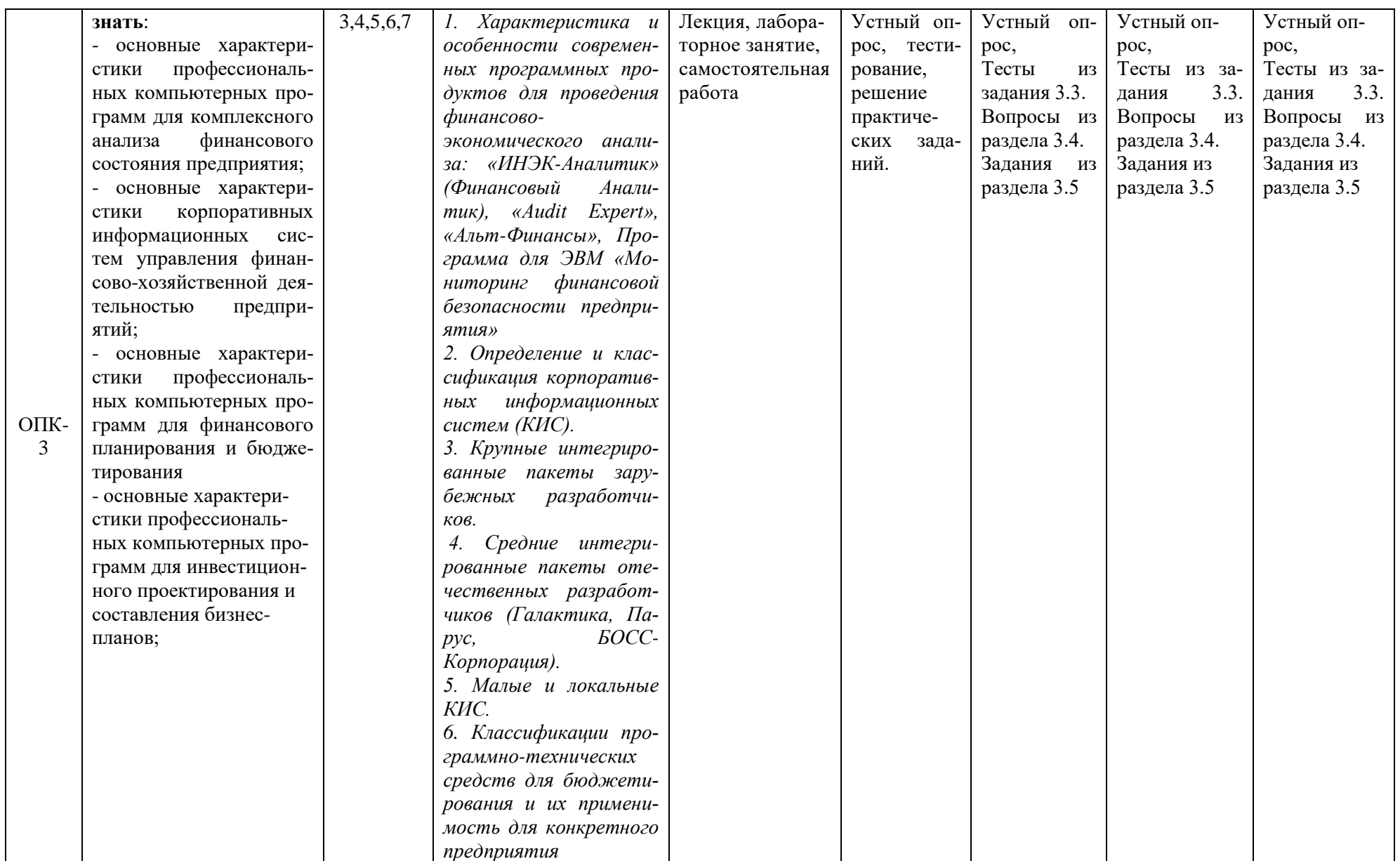

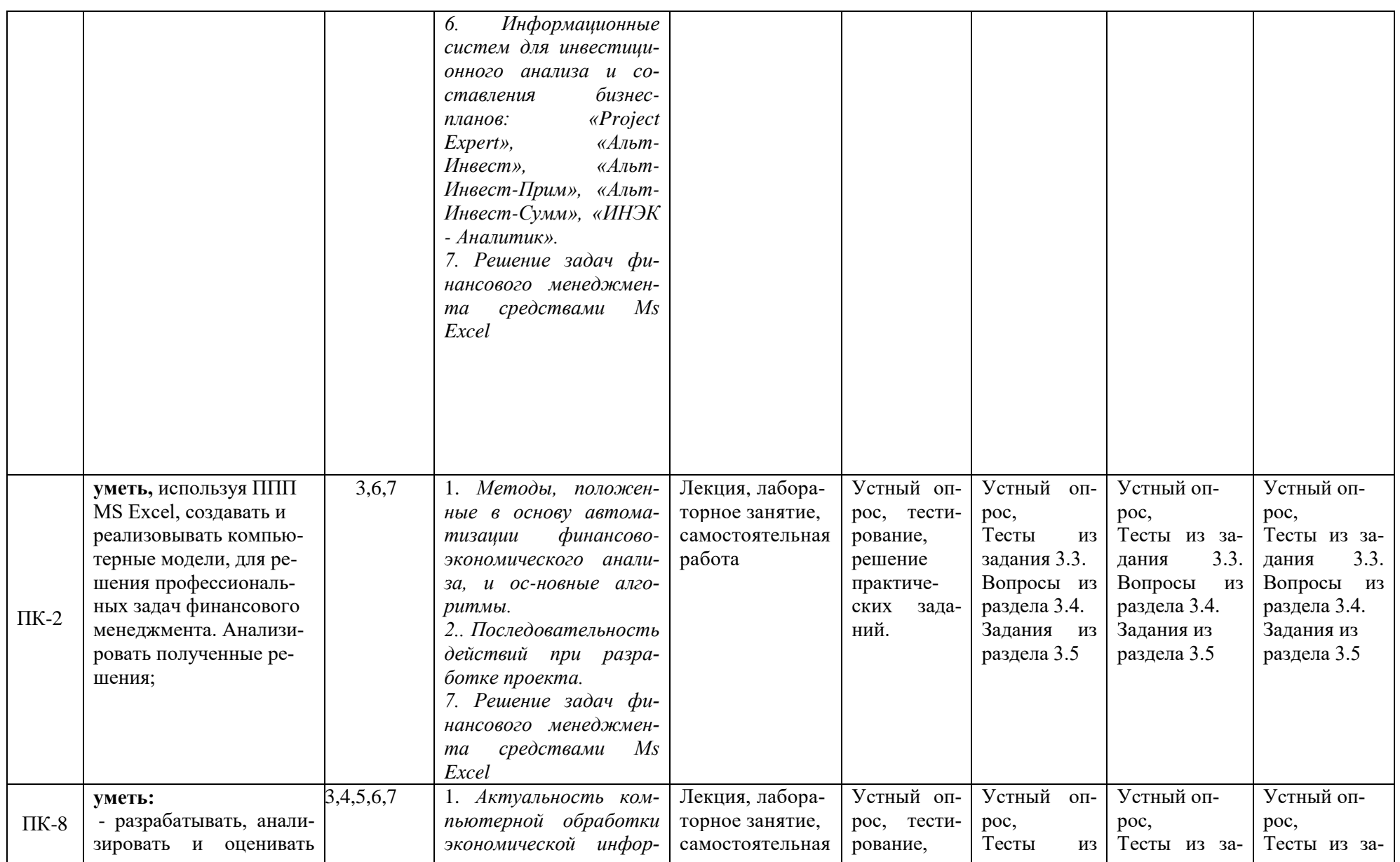

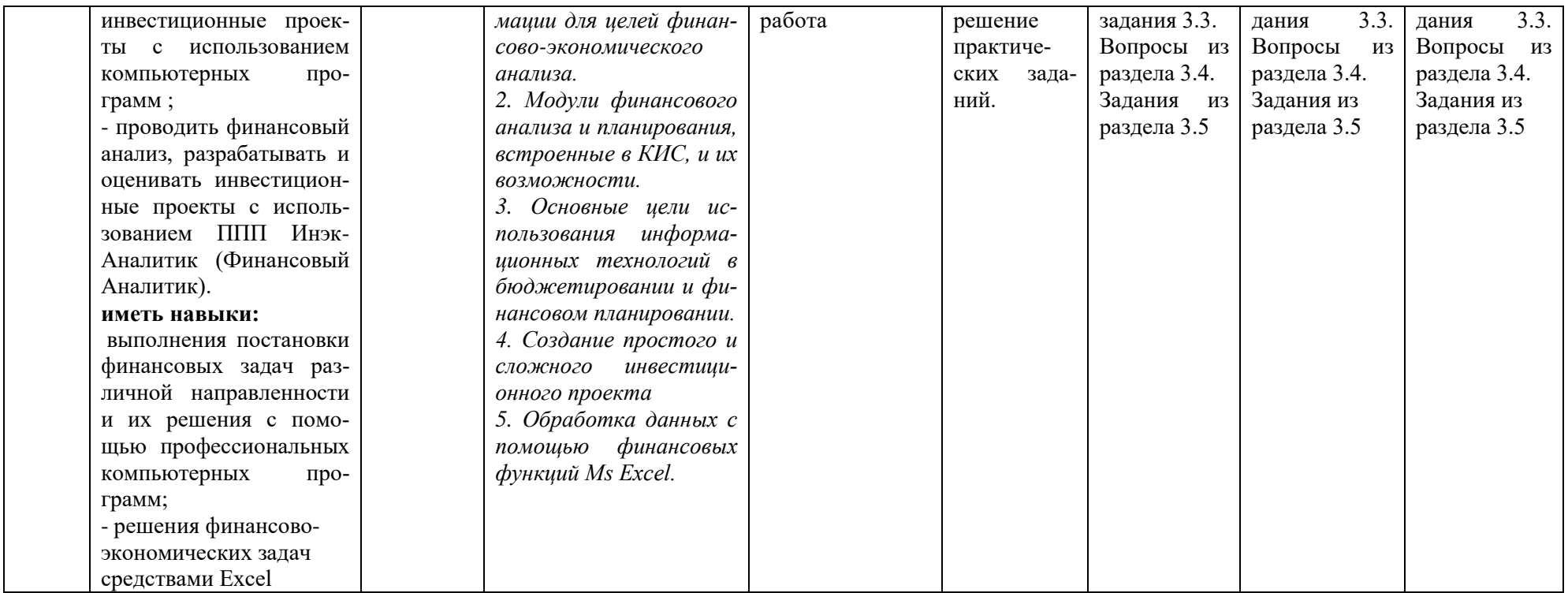

\* - для студентов заочной формы обучения

## 2.3 Промежуточная аттестация

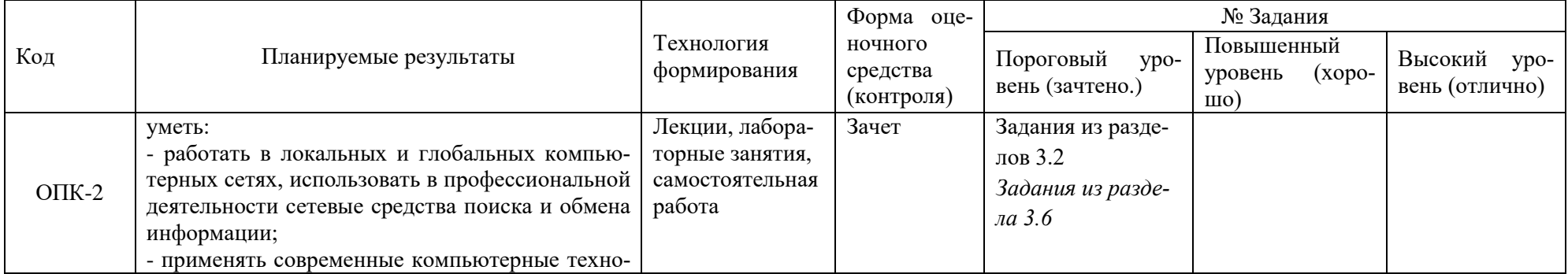

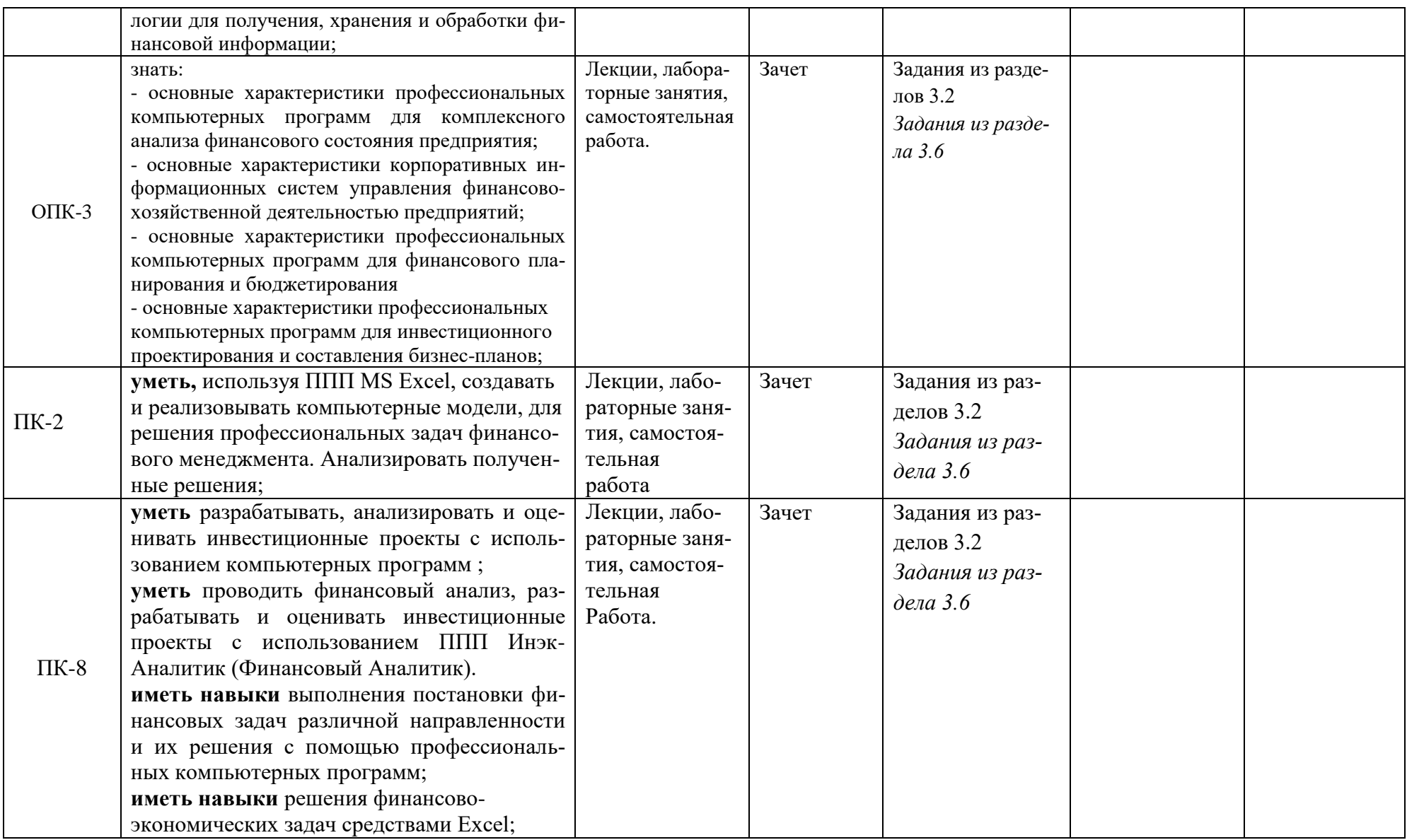

# **2.4 Критерии оценки на зачете:**

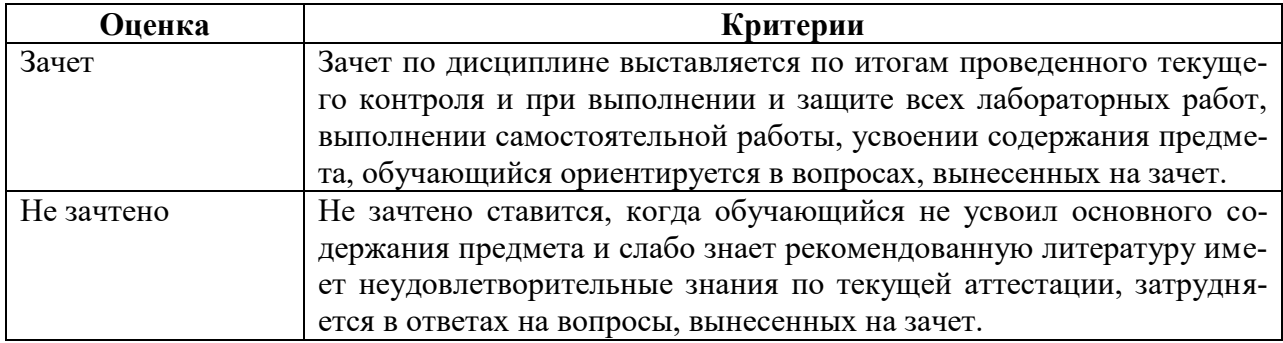

# **2.5 Критерии оценки устного опроса**

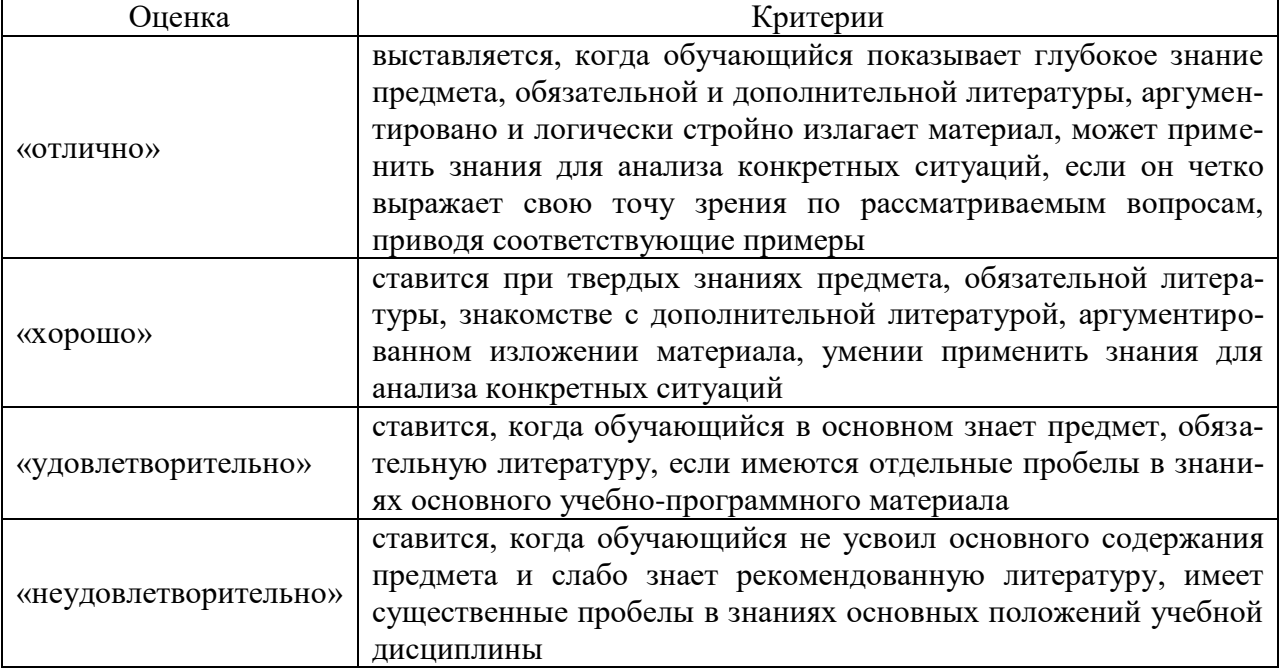

# **2.6 Критерии оценки тестов**

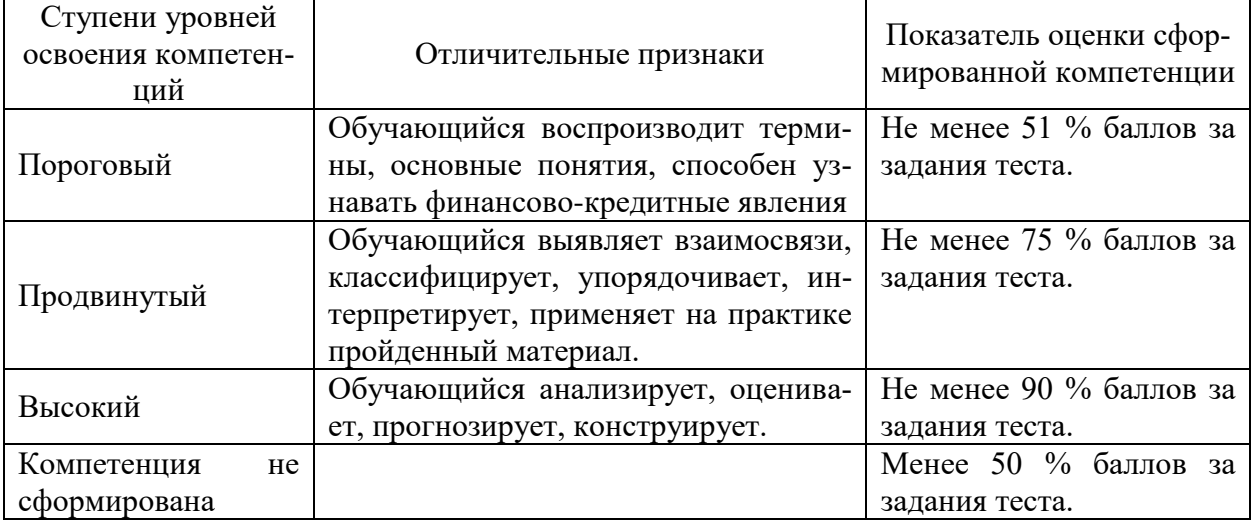

# **2.7 Критерии оценки практических задач**

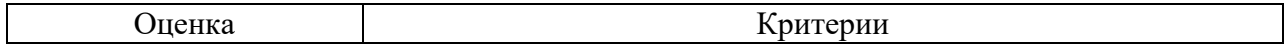

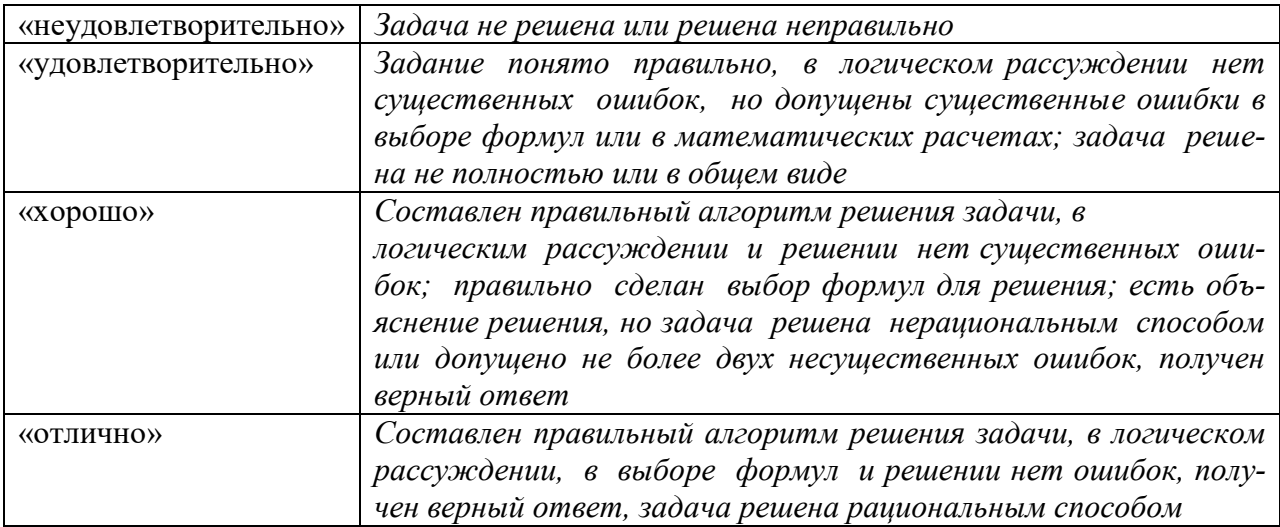

#### 2.9 Допуск к сдаче зачета

1. Посещение занятий. Допускается один пропуск без предъявления справки.

2. Выполнены все лабораторные работы.

3. На тестировании достигнут пороговый уровень освоения компетенции.

3. Типовые контрольные задания или иные материалы, необходимые для оценки знаний, умений, навыков и (или) опыта леятельности, характеризующих этапы формирования компетенций в процессе освоения образовательной программы

#### 3.1 Вопросы к экзамену

не предусмотрены

## 3.2 Вопросы к зачету

1. Предмет и содержание дисциплины, ее роль в формировании современного спепиалиста.

2. История и предпосылки развития компьютерных информационных технологий в финансово-кредитной сфере

3. Финансовый менеджмент как система управления. Место программного обеспечения в системе финансового менеджмента.

4. Специфика и особенности задач финансового менеджмента

5. Классификация программного обеспечения управляющей подсистемы финансового менеджмента. Общее (системное) и специальное программное обеспечение.

- 6. Пакеты прикладных программ общего назначения.
- 7. Метод-ориентированные ППП и ППП глобальных сетей
- 8. Проблемно-ориентированные (профессиональные) ППП
- Автоматизированное рабочее место финансового менеджера. 9.

10. Содержание источники внутренних  $\overline{M}$ информационных ресурсов и потоков финансового менеджмента

11. Содержание внешних информационных ресурсов и потоков финансового менеджмента

12. Источники внешних информационных ресурсов и потоков финансового менеджмента

13. Справочно-правовые системы.

- 14. Справочно-правовая система «КонсультантПлюс»
- 15. Справочно-правовая система «Гарант»

16. Справочно-правовая система «Кодекс»

17. Актуальность компьютерной обработки экономической информации для целей финансово-экономического анализа

18. Цели и задачи автоматизации финансово-экономического анализа

19. Методы, положенные в основу автоматизации финансово-экономического анализа, и основные алгоритмы

20. Программный продукт «Audit Expert»

21. Программный продукт «ИНЭК-Аналитик»

22. Программный продукт «Альт-Финансы»

23. Программный продукт «Программа для ЭВМ «Мониторинг финансовой безопасности предприятия»»

24. Возникновение и развитие стандартов управления предприятием. Концепция MRP.

25. Стандарты управления предприятием. Концепция MRPII.

26. Стандарты управления предприятием. Концепция ERP и ERPII.

27. Понятие и классификация корпоративных информационных систем.

28. Модули финансового анализа и планирования, встроенные в КИС, и их возможности (система «Галактика»).

29. Модули финансового анализа и планирования, встроенные в КИС, и их возможности (система «1С: Предприятие»).

30. Модули финансового анализа и планирования, встроенные в КИС, и их возможности (система R/3)

31. Сущность бюджетирования деятельности коммерческих организаций

32. Программные продукты для бюджетирования: BPlan и «Мастер Финансов. Бюджет предприятия» (КГ «Воронов и Максимов»)

33. Программные продукты для бюджетирования: «КИС:Бюджетирование» и «Финансовый органайзер серии «ТОР-Консультант»

34. Программные продукты для бюджетирования: Система PROPHIX и Финансовый органайзер «Красный директор»

35. Программные продукты для бюджетирования: Система «Инталев: корпоративные финансы»

36. Сравнительный анализ КИС и программных продуктов для бюджетирования

37. Понятие бизнес-плана инвестиционного проекта

38. Методики бизнес-планирования инвестиционных проектов

39. Программное обеспечение для разработки бизнес-плана инвестиционного проекта

40. Программный продукт «Project Expert»

41. Программный продукт «Альт-Инвест»

42. Программный продукт «Альт-Инвест-Прим»

43. Программный продукт «Альт-Инвест-Сумм»

44. Программный продукт «ИНЭК - Аналитик»

45. Применение электронных таблиц Excel для решения задач финансового менеджмента

46. Понятие и виды финансовых функций Excel

47. Финансовые функции для расчетов амортизационных отчислений

48. Финансовые функции для анализа инвестиций и расчета операций по кредитам, ссудам и займам.

49. Финансовые функции для анализа эффективности инвестиционных проектов

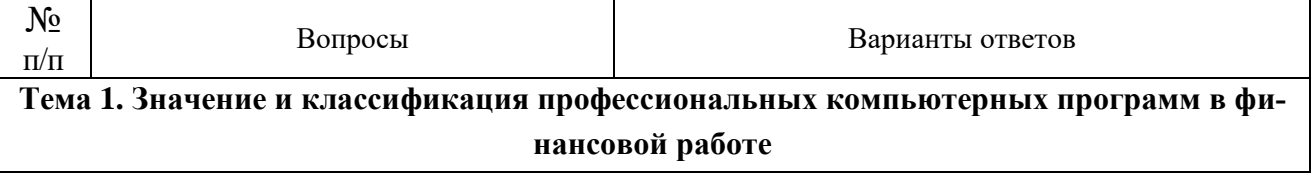

# **3.3 Тестовые задания**

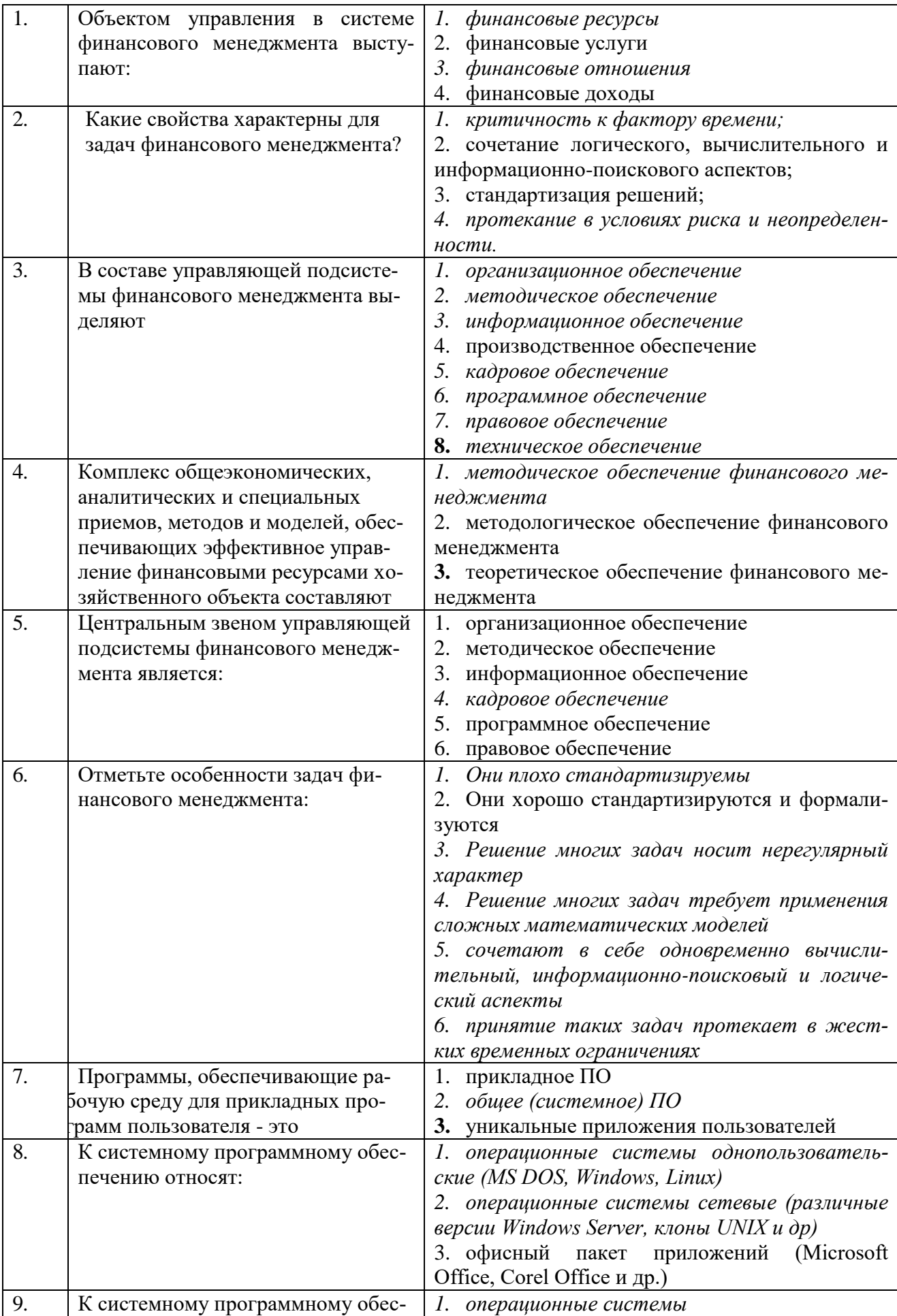

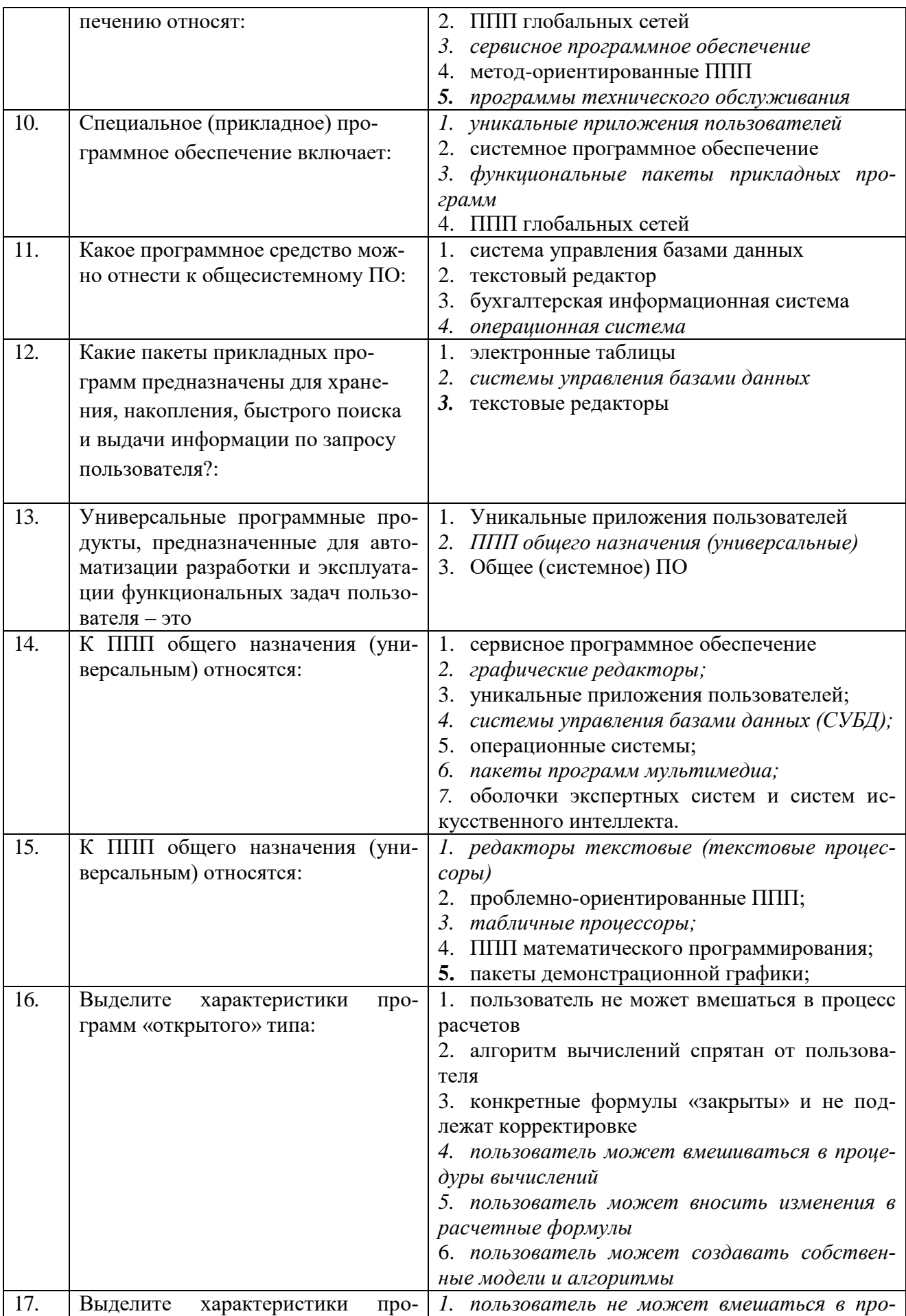

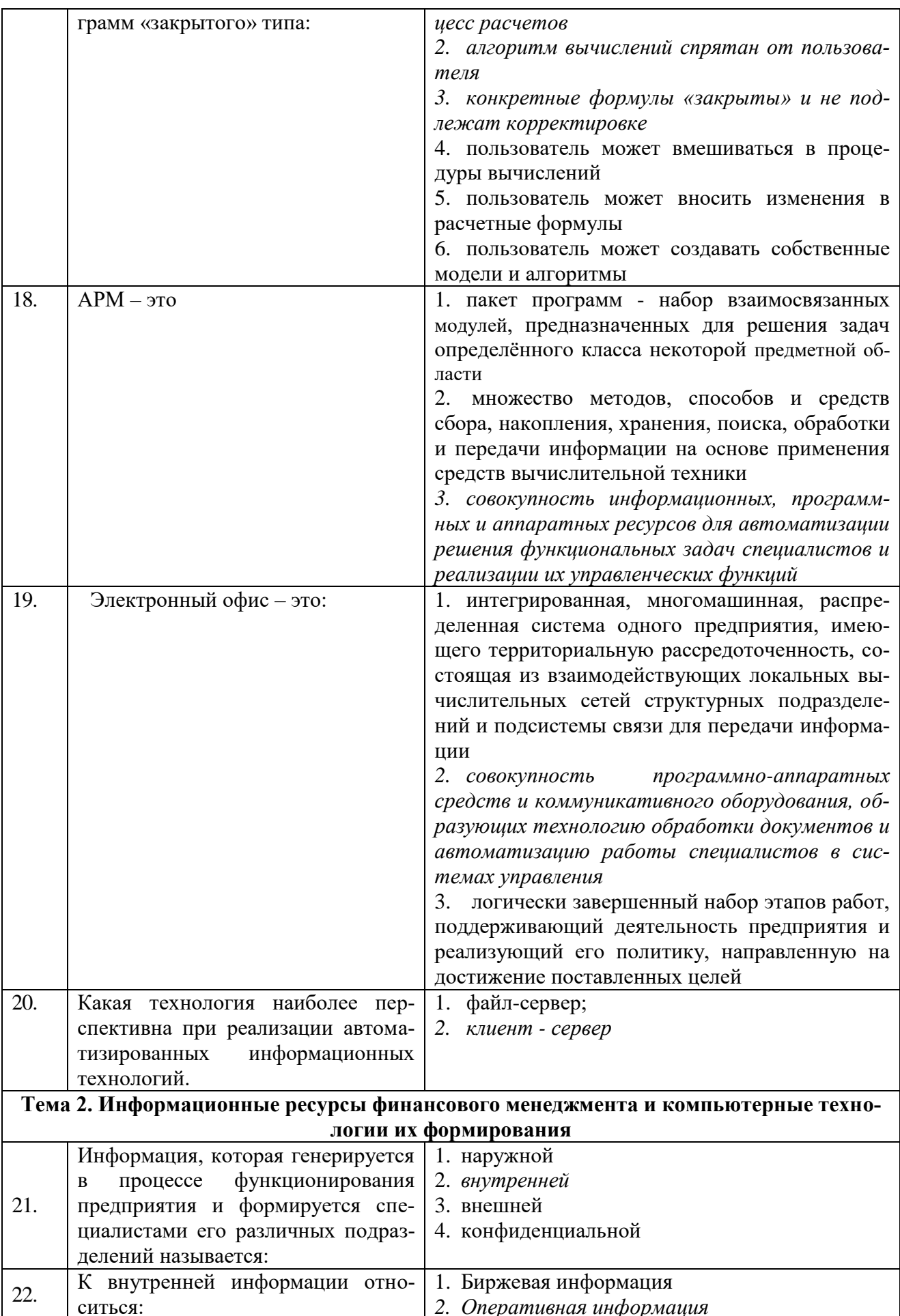

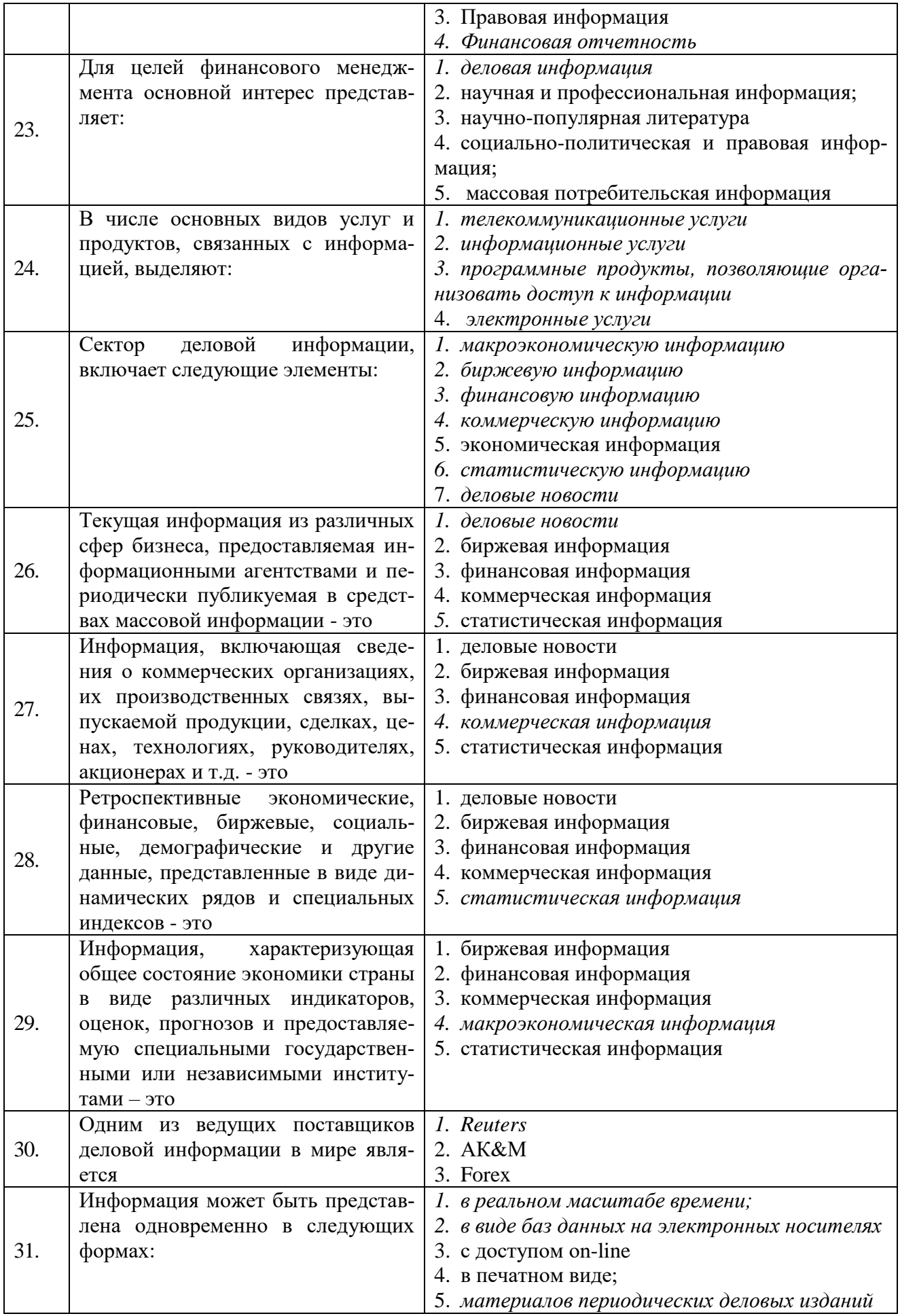

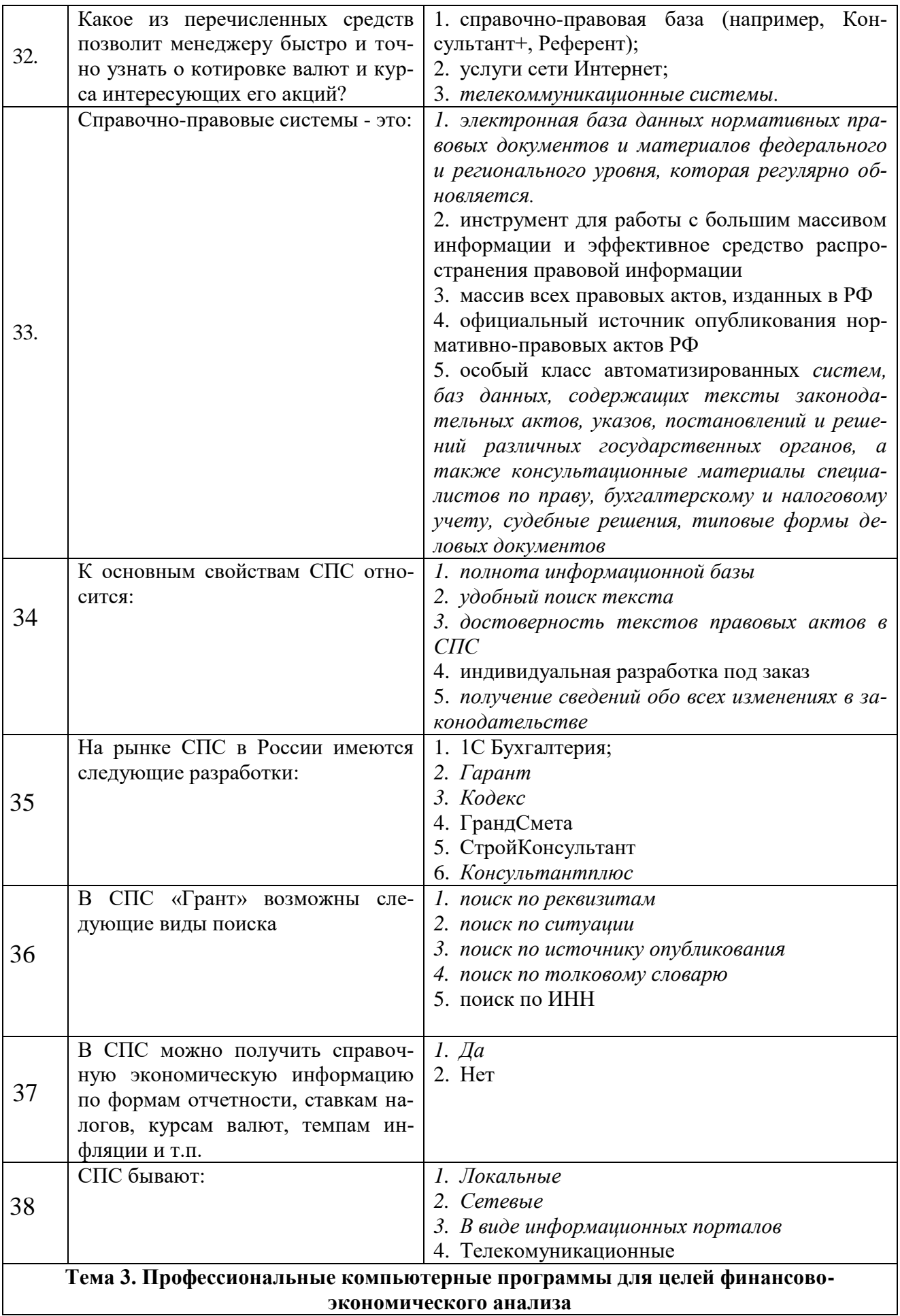

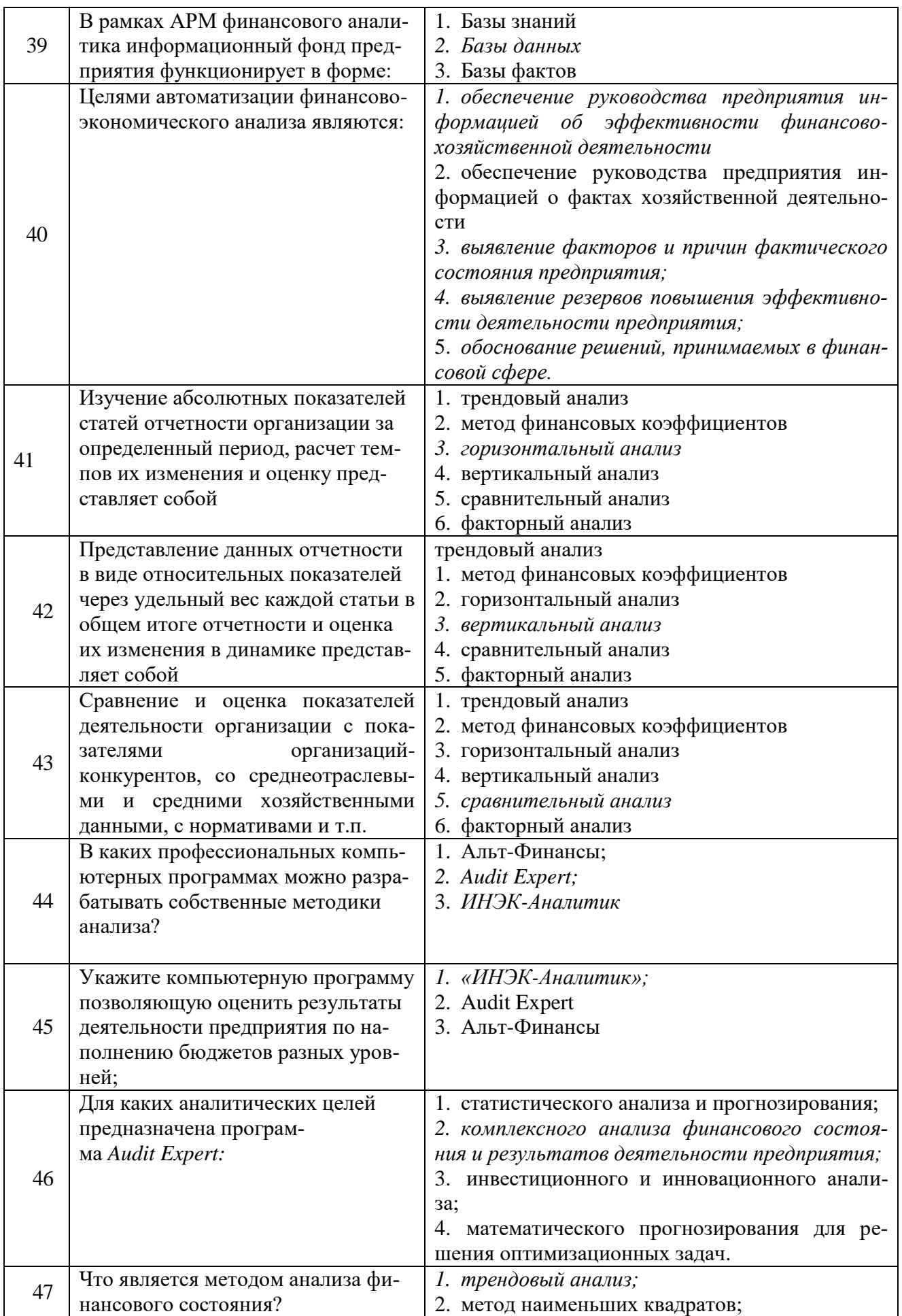

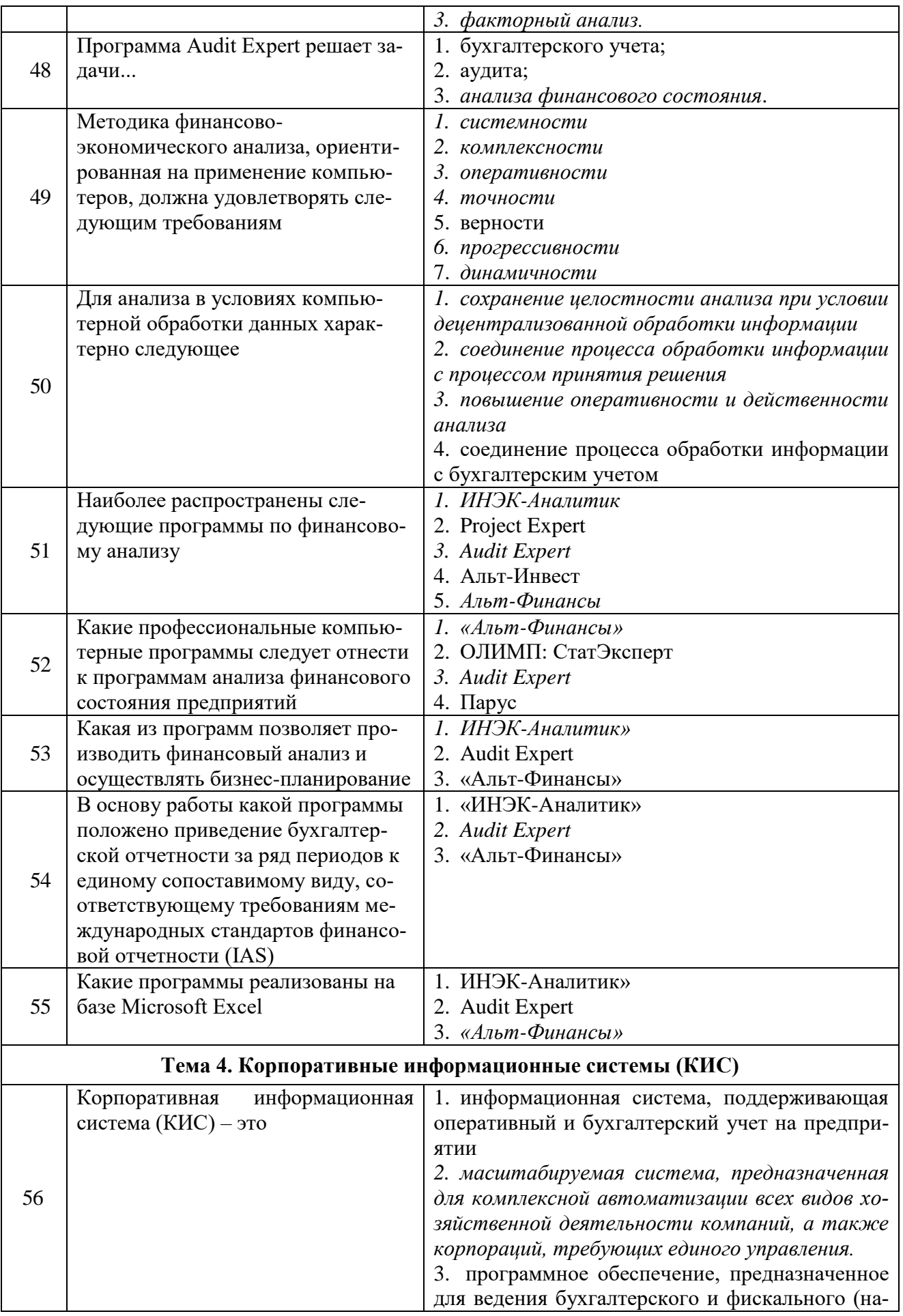

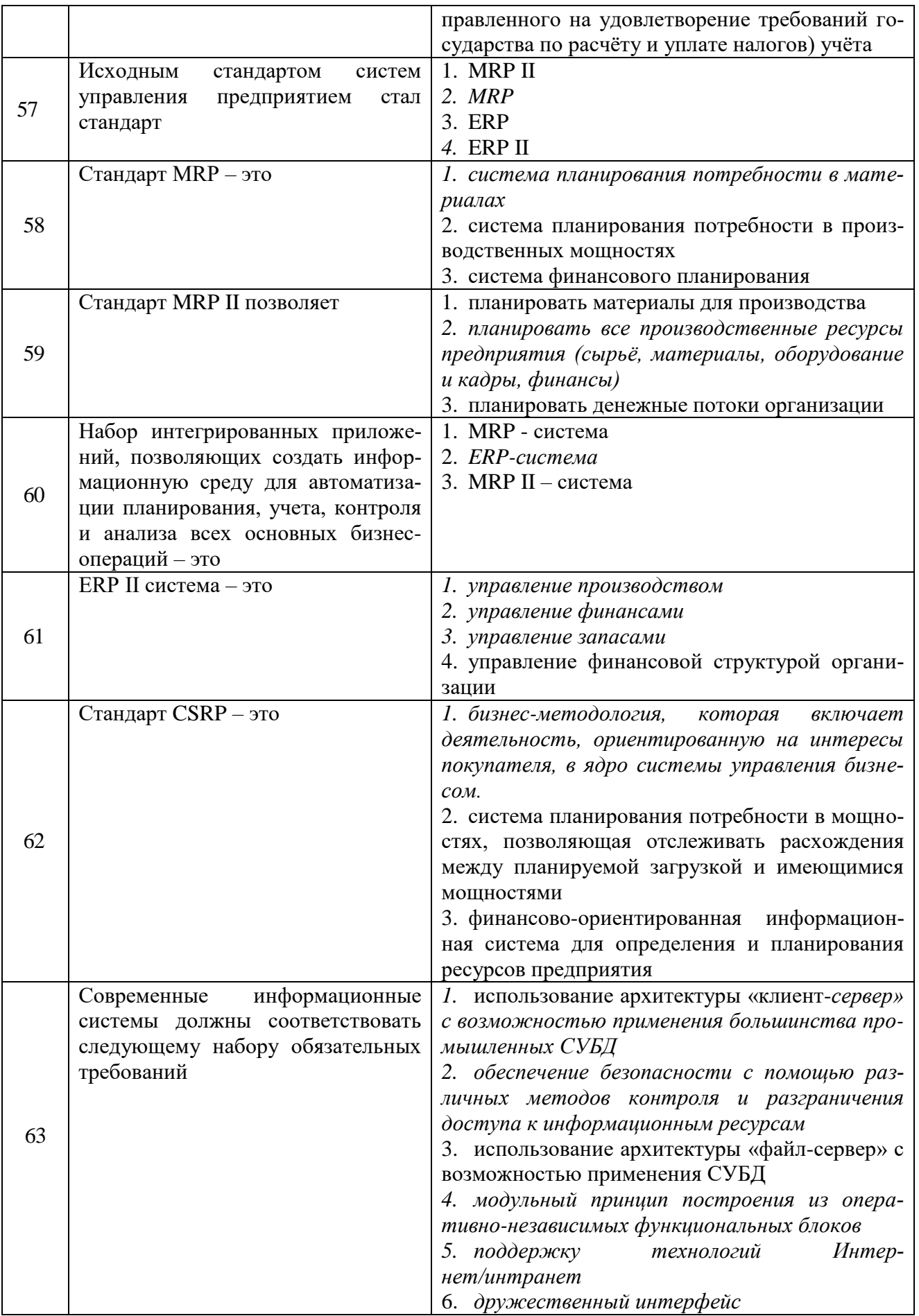

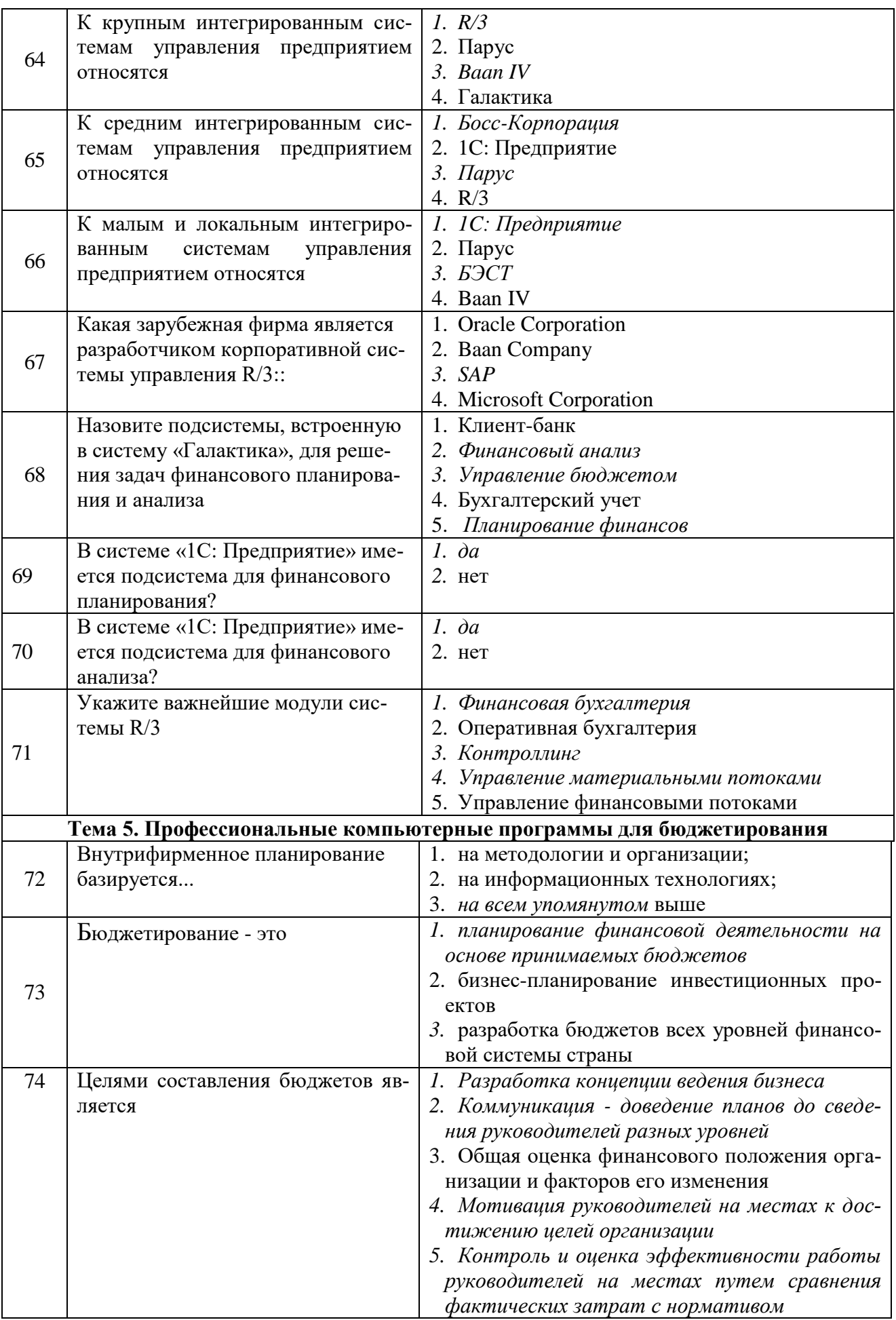

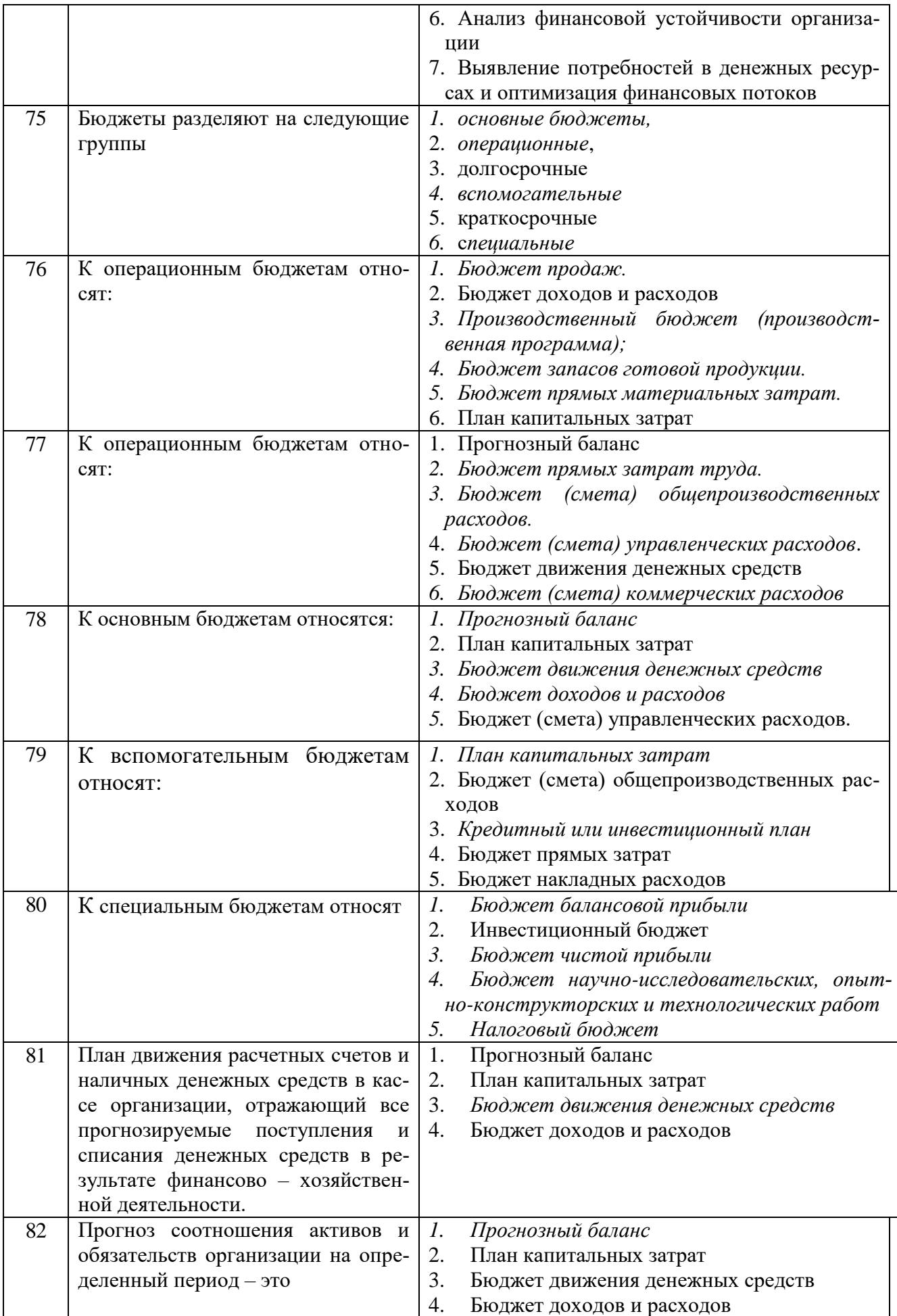

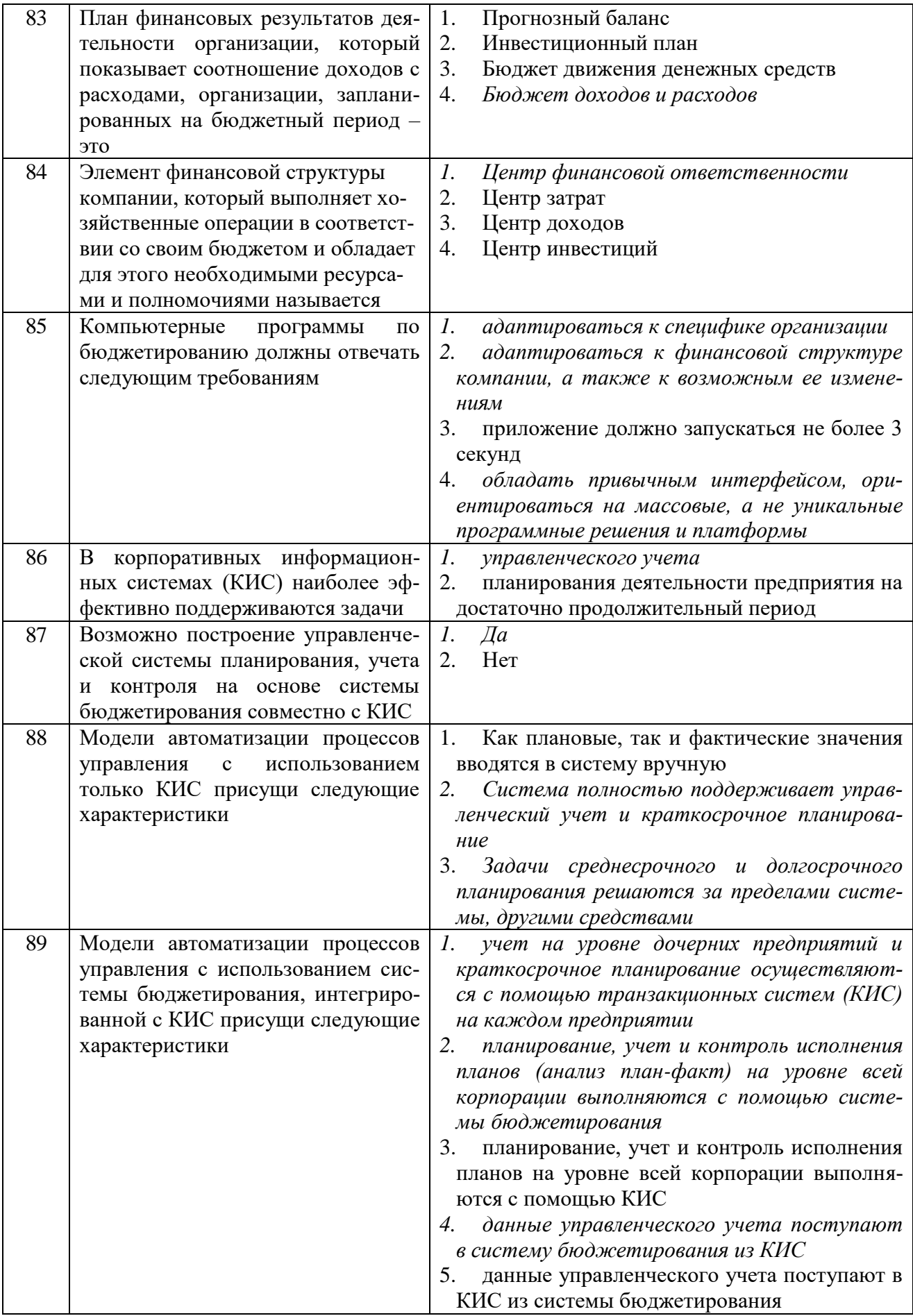

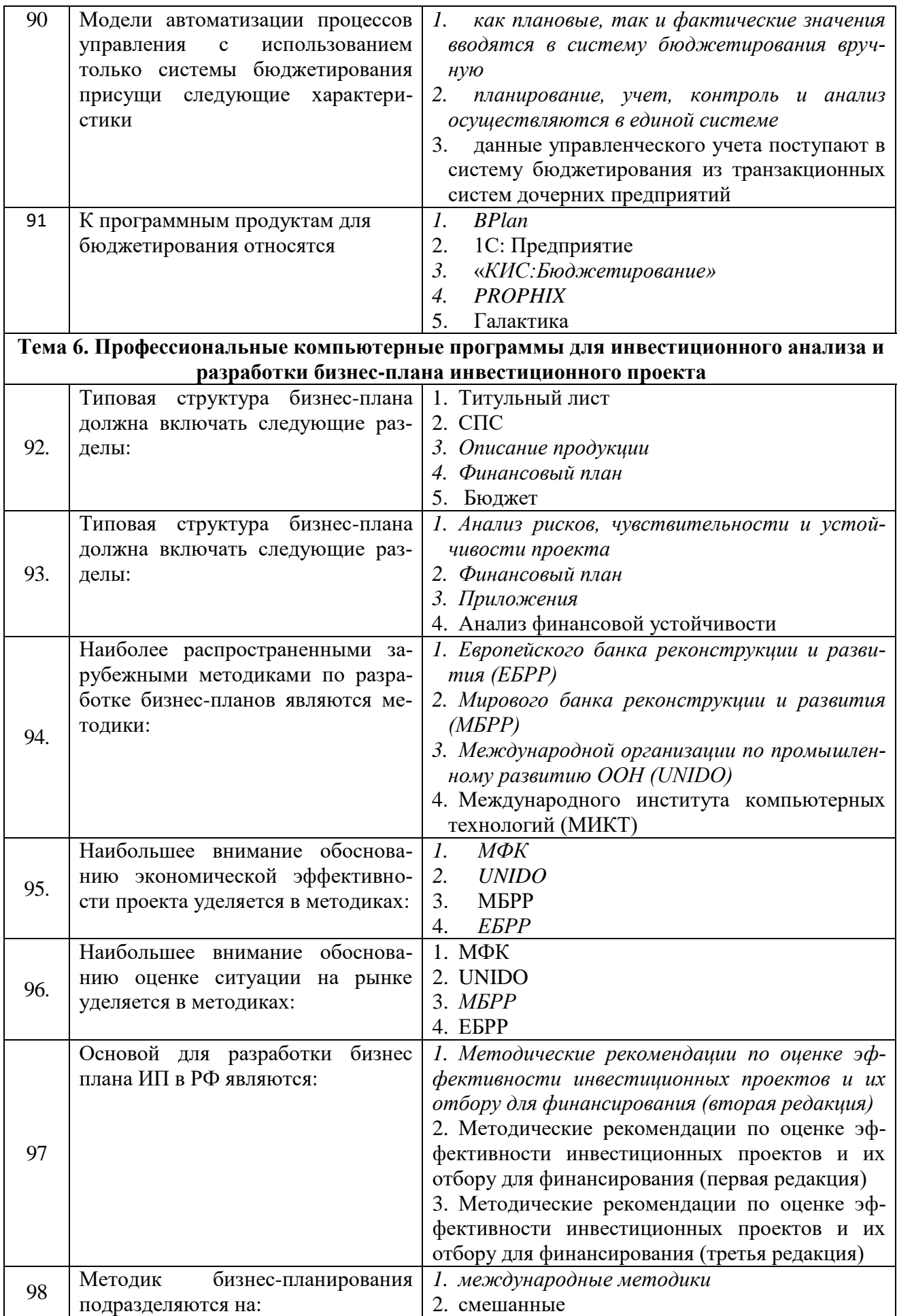

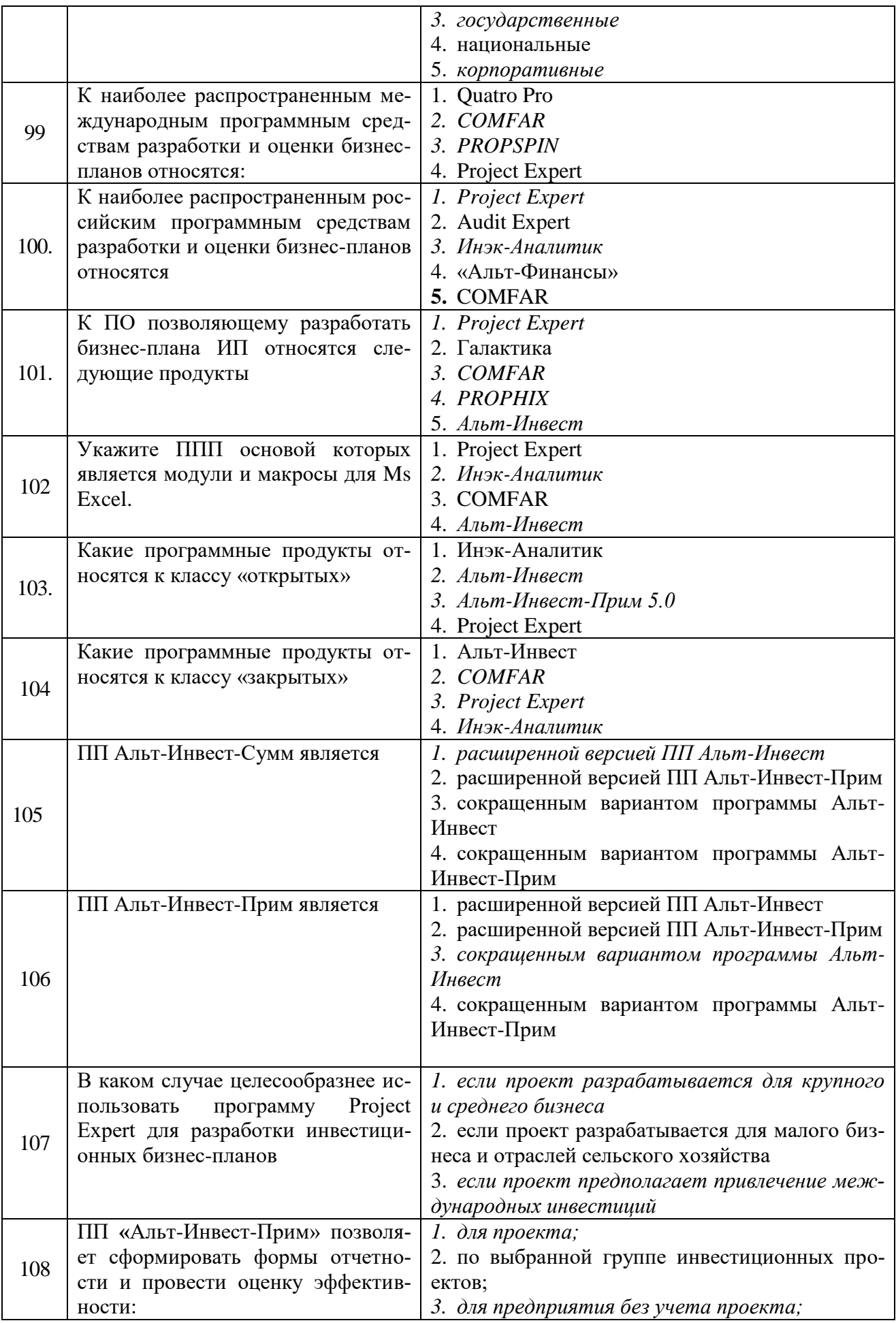

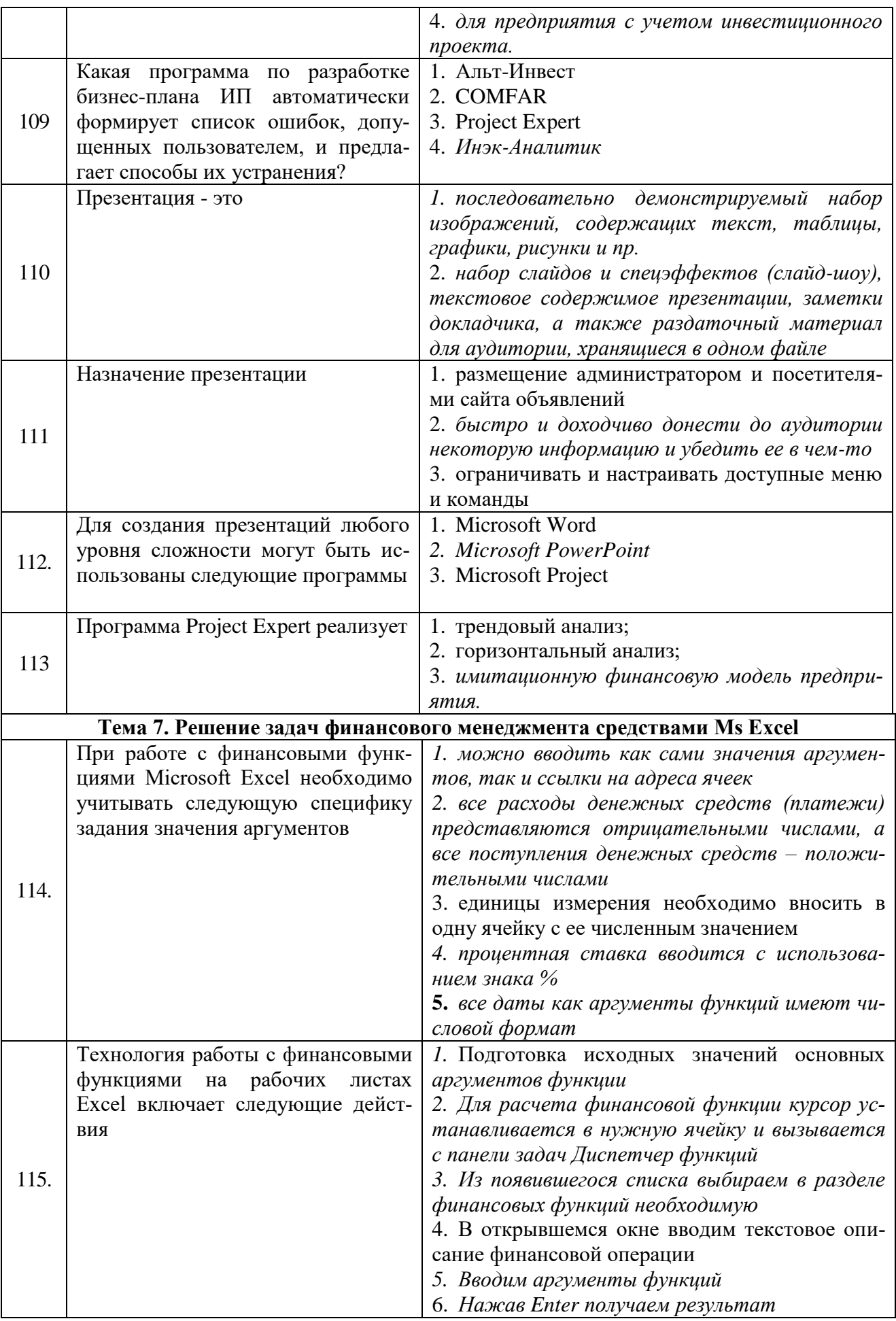

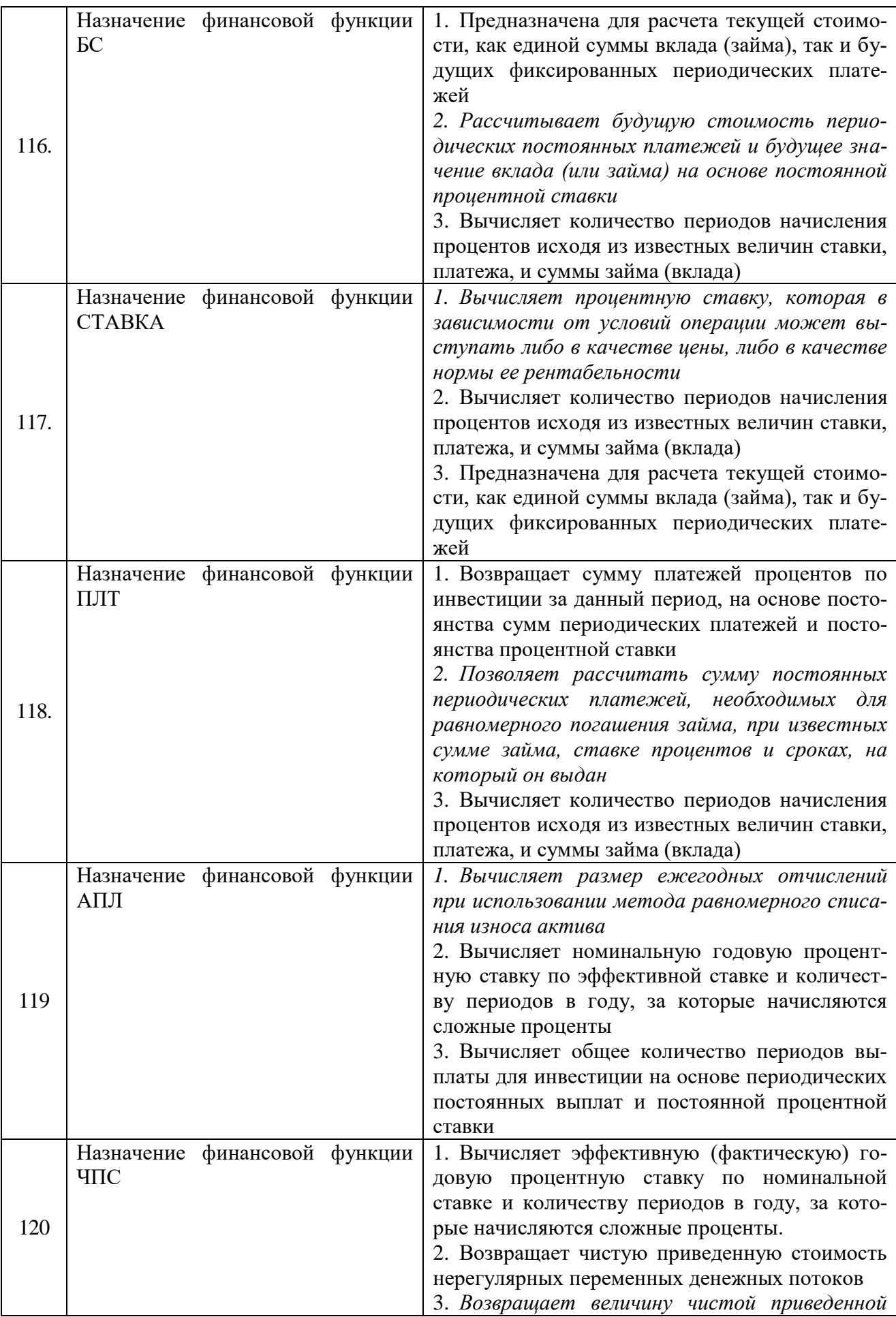

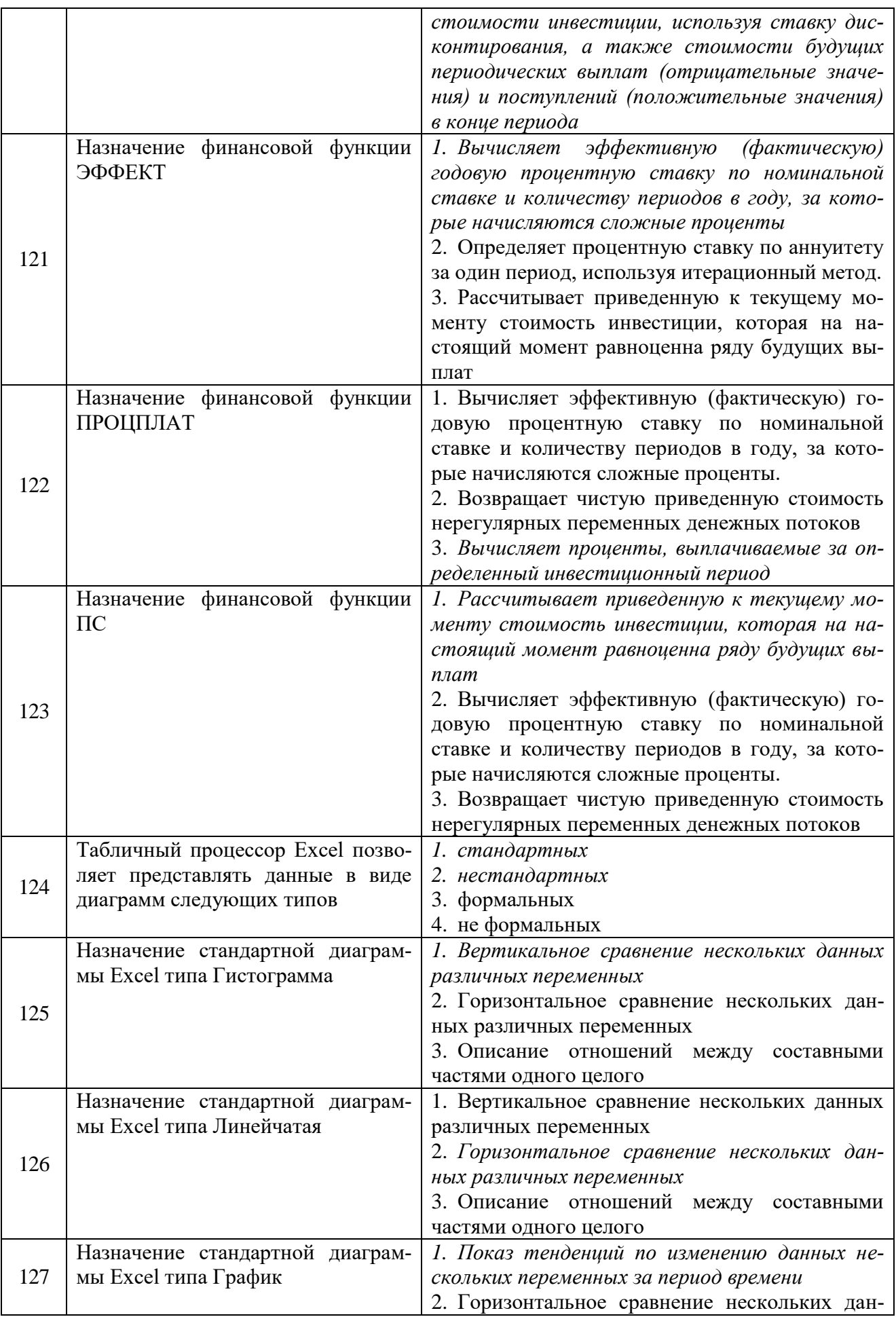

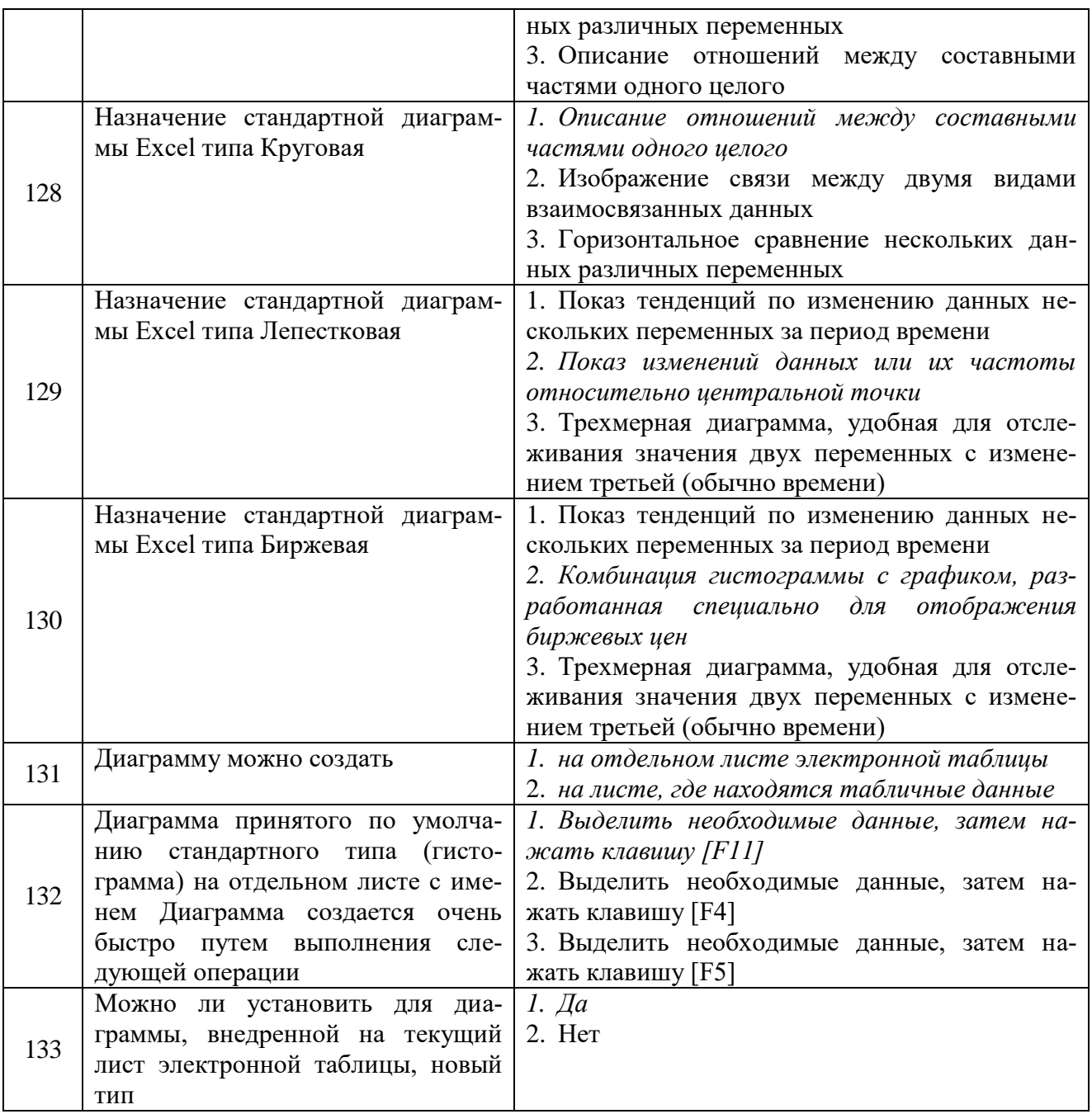

## **3.4. Перечень вопросов для устного опроса**

- 1. Специфика и особенности задач финансового менеджмента
- 2. Пакеты прикладных программ общего назначения.
- 3. Метод-ориентированные ППП и ППП глобальных сетей
- 4. Проблемно-ориентированные (профессиональные) ППП
- 5. Автоматизированное рабочее место финансового менеджера.
- 6. Источники внешних информационных ресурсов и потоков финансового менеджмента

- 7. Справочно-правовая система «КонсультантПлюс»
- 8. Справочно-правовая система «Гарант»
- 9. Справочно-правовая система «Кодекс»
- 10. Цели и задачи автоматизации финансово-экономического анализа
- 11. Методы, положенные в основу автоматизации финансово-экономического анализа, и основные алгоритмы
	- 12. Программный продукт «Audit Expert»

13. Программный продукт «ИНЭК-Аналитик»

14. Программный продукт «Альт-Финансы»

15. Программный продукт «Программа для ЭВМ «Мониторинг финансовой безопасности предприятия»»

16. Понятие и классификация корпоративных информационных систем.

17. Модули финансового анализа и планирования, встроенные в КИС, и их возможности (система «Галактика»).

18. Модули финансового анализа и планирования, встроенные в КИС, и их возможности (система «1С: Предприятие»).

19. Модули финансового анализа и планирования, встроенные в КИС, и их возможности (система R/3)

20. Программные продукты для бюджетирования: BPlan и «Мастер Финансов. Бюджет предприятия» (КГ «Воронов и Максимов»)

21. Программные продукты для бюджетирования: «КИС:Бюджетирование» и «Финансовый органайзер серии «ТОР-Консультант»

22. Программные продукты для бюджетирования: Система PROPHIX и Финансовый органайзер «Красный директор»

23. Программные продукты для бюджетирования: Система «Инталев: корпоративные финансы»

24. Понятие бизнес-плана инвестиционного проекта

25. Методики бизнес-планирования инвестиционных проектов

26. Программный продукт «Project Expert»

27. Программный продукт «Альт-Инвест»

28. Программный продукт «Альт-Инвест-Прим»

29. Программный продукт «Альт-Инвест-Сумм»

30. Программный продукт «ИНЭК - Аналитик»

31. Финансовые функции для расчетов амортизационных отчислений в Excel.

32. Финансовые функции для анализа инвестиций и расчета операций по кредитам, ссудам и займам в Excel. .

33. Финансовые функции для анализа эффективности инвестиционных проектов в Excel.

### **3.5. Практические задания, для текущего контроля**

**Задание 1.** Дайте характеристику конструктивных особенностей программ открытого и закрытого типов в таблице 2. Какой тип программы вы бы предпочли? Обоснуйте свой выбор.

**Задание 2.** Найдите в Базе Федеральный налоговый календарь на текущий год.

Используйте программный продукт «Гарант» или «Консультант плюс».

**Задача 3.** Деньги в сумме 27000 руб. положены в банк на 33 года под 13,5% годовых. Требуется определить, какая сумма окажется на счёте, если проценты начисляются каждые полгода по формуле сложных процентов.

**Задача 4.** Рассматриваются два варианта покупки дома: заплатить сразу 4000 тыс. руб. или в рассрочку - по 60 тыс. руб. ежемесячно в течение 15 лет. Выплаты происходят в конце каждого расчетного периода. Определить, какой вариант предпочтительнее, если ставка процента – 14 % годовых.

**Задача 5.** Определите эффективность инвестиции размером 200 млн. руб. по NPV, если ожидаемые ежемесячные доходы за первые пять месяцев составят соответственно: 20, 40, 50, 80 и 100 млн. руб. Издержки привлечения капитала составляют 13,5% годовых.

Полный перечень заданий приведен в практикуме: Профессиональные компьютерные программы в финансах: Практикум. Часть 1 / Е.В. Яровая, Л.С. Шохина –Воронеж: ФГБОУ ВО ВГАУ им. Императора Петра I, 2016»

#### **3.6. Практические задания, для промежуточной аттестации**

Задача 1. Инвестиции в проект к концу первого года его реализации составят 350 тыс. руб. В последующие три года ожидаются годовые доходы по проекту 180 тыс. руб., 180 тыс. руб. и 240 тыс. руб. Ставка дисконтирования по проекту составила 10%. Рассчитайте дина-мические показатели эффективности инвестиционного проекта.

Задача 2. Рассматриваются два альтернативных инвестиционных проекта, рассчитанных сроком на 6 лет.

Инвестиционные вложения по первому проекту  $(I_0)$  в первый год составят сумму 9000 тыс. руб.

Доход от реализации проекта поступает периодически, а его величина определяется заданной функцией Q(t) (табл. 22).

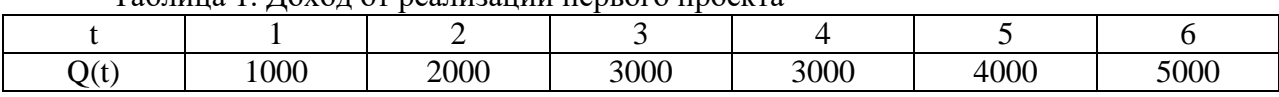

Таблица 1. Доход от реализации первого проекта

Альтернативный вариант предусматривает покупку и установку более дорогого оборудования. Инвестиционные вложения по проекту составят 12000 тыс. руб. Доходы от реализации альтернативного проекта приведены в табл. 23.

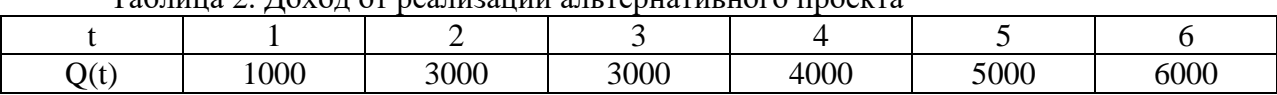

Таблица 2. Доход от реализации альтернативного проекта

Проведите оценку эффективности инвестиционных проектов при ставке дисконтирования 6% годовых. Сравните проекты и сделайте выводы об их эффективности.

Задача 3. Заем под недвижимость сделан на следующих условиях: процентная ставка - 9% годовых; срок - 30 лет, размер ссуды - 125 000 тыс. руб., проценты начисляются ежемесячно. Найти сумму выплат по процентам за 2-й год и за 1-й месяц займа.

Полный перечень заданий приведен в практикуме: Профессиональные компьютерные программы в финансах: Практикум. Часть 1 / Е.В. Яровая, Л.С. Шохина –Воронеж: ФГБОУ ВО ВГАУ им. Императора Петра I, 2016»

**4. Методические материалы, определяющие процедуру оценивания знаний, умений, навыков и (или) опыта деятельности, характеризующих этапы формирования компетенций**

**4.1 Положение о текущем контроле успеваемости и промежуточной аттестации обучающихся П ВГАУ 1.1.01 – 2017,** 

 **Положение о фонде оценочных средств П ВГАУ 1.1.13 – 2016**

**4.2 Методические указания по проведению текущего контроля** 

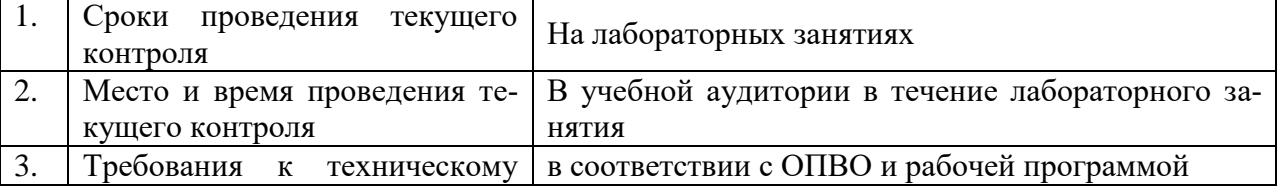

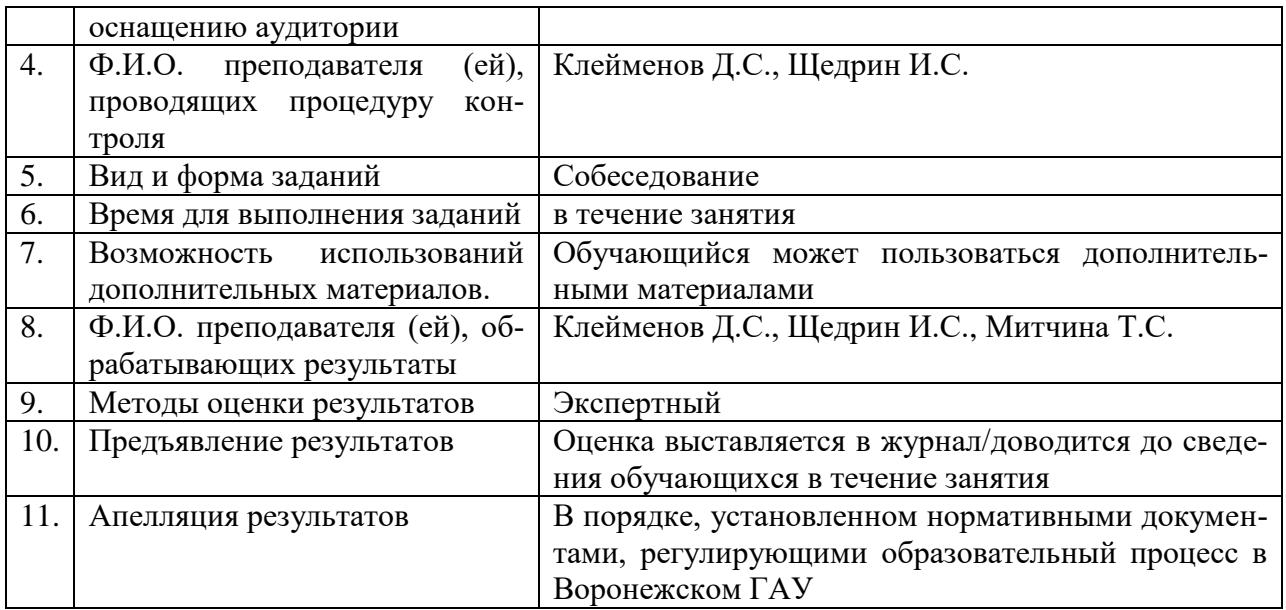

## **4.3 Ключи (ответы) к контрольным заданиям, материалам, необходимым для оценки знаний**

Ответы выделены курсивом в пункте 3.3.